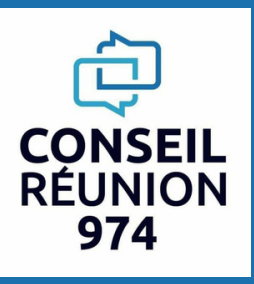

# **NOS FORMATIONS EN BUREAUTIQUE AVEC ENI BUREAUTIQUE**

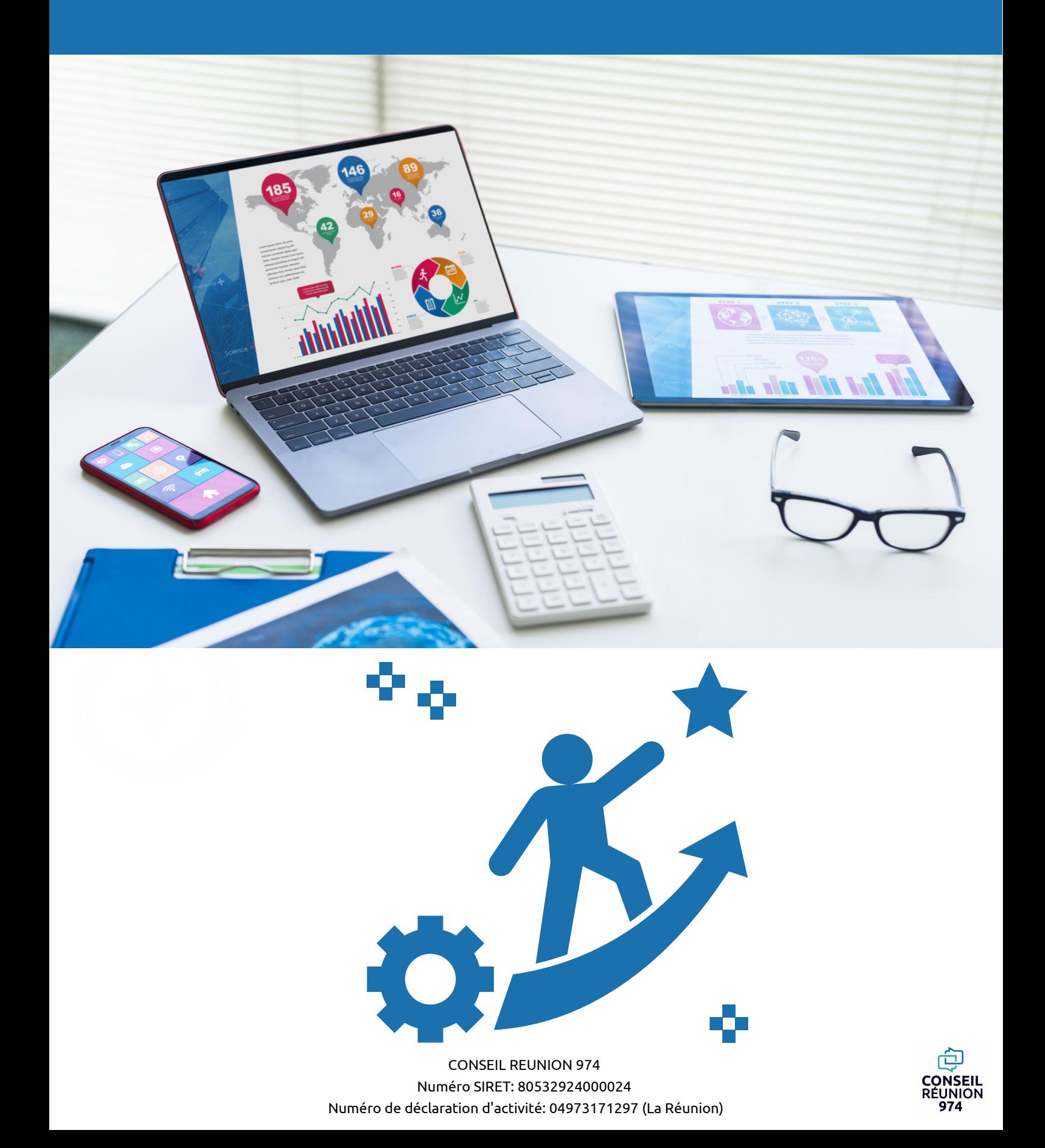

# **INFORMATIONS PRATIQUES**

# **PUBLICCIBLE ETPRÉREQUIS**

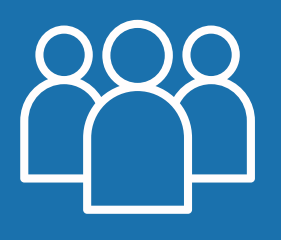

Public: Particuliers et professionnels Prérequis : Sans

# **MÉTHODE ACTIVE DES APPRENTISSAGES**

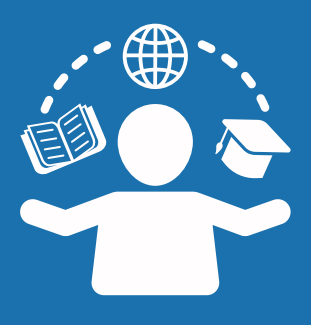

Une théorie réduite à l'essentiel pour un maximum de mises en application sur votre projet. Les maîtres mots sont l'interaction, la participation et la démonstration Un investissement personnel est demandé aux participants afin de réaliser le plan d'action de la certification.

# **LES AVANTAGES DE LA FORMATION**

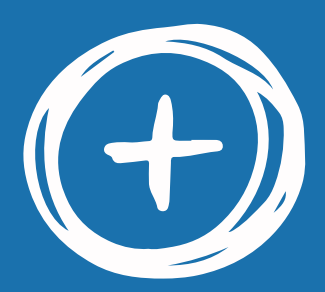

Des formats aux choix, des programmes adaptés Un groupe réduit de participants pour favoriser les échanges Un format court pour booster votre projet Une équipe pédagogique de formateurs professionnels d'adultes spécialisés dans la bureautique Des formateurs bienveillants, à votre écoute, tous entrepreneurs eux-même Un accueil pédagogique confortable à Saint-Gilles-Les-Bains Mise à disposition de PC Un accompagnement jusqu'à l'obtention de la certification

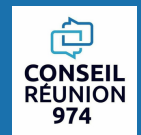

# **INFORMATIONS PRATIQUES**

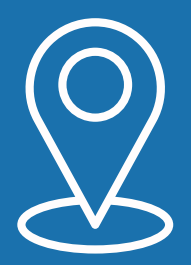

# **LIEU DE LA FORMATION**

3,Rue des pêches cavales-97434 Saint-Gilles-les-Bains

# **ACCUEIL DES PERSONNES EN SITUATION DE HANDICAP**

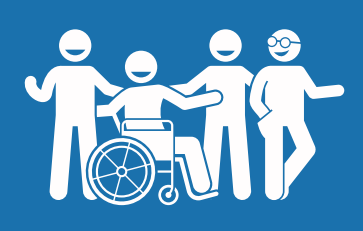

Contactez Madame Reynaud, référente handicap de CONSEIL RÉUNION 974, pour un entretien afin de mettre en oeuvre des moyens logistiques, matériels, humains, pédagogiques, spécifiques et adaptés à votre situation: conseilreunion974@gmail.com- 06 93 06 00 17

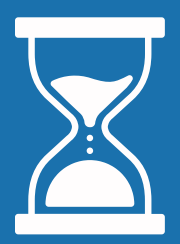

# **DÉLAIS D'ACCÉS :**

Délais d'inscription pour entrer en formation De 2 jours à 31 jours

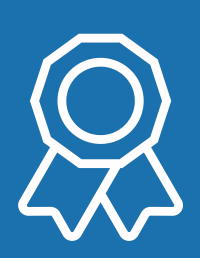

# **CERTIFICATION DECOMPÉTENCE PROFESSIONNELLE VISÉE**

"Certification bureautique ENI" inscrite au Répertoire Spécifique

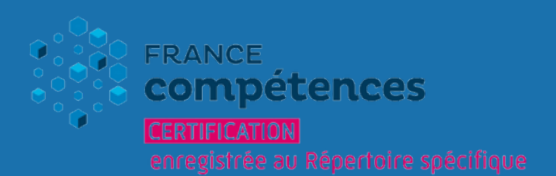

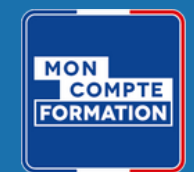

CONSEIL REUNION 974 Numéro SIRET: 80532924000024 Numéro de déclaration d'activité: 04973171297 (La Réunion)

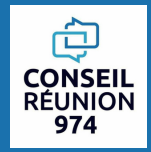

# **CONTACTEZ-NOUS Nous sommes à votre disposition !**

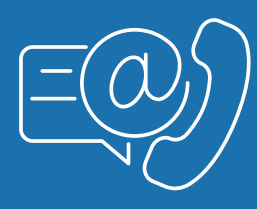

Barbara REYNAUD -Gérante et coordinatrice des formations Tél: 06 93 06 00 17 conseilreunion974@gmail.com www.conseilreunion974@gmail.com

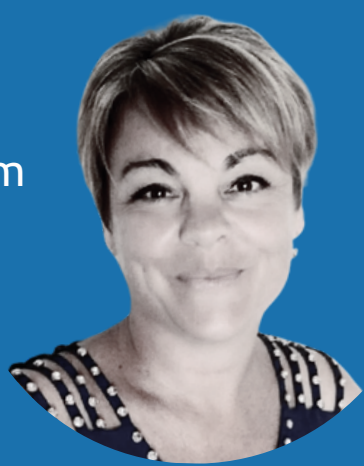

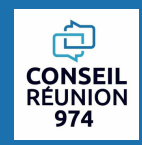

# **"FORMATION BUREAUTIQUE" - En présentiel EXCEL INITIATION 12hRÉUNION**

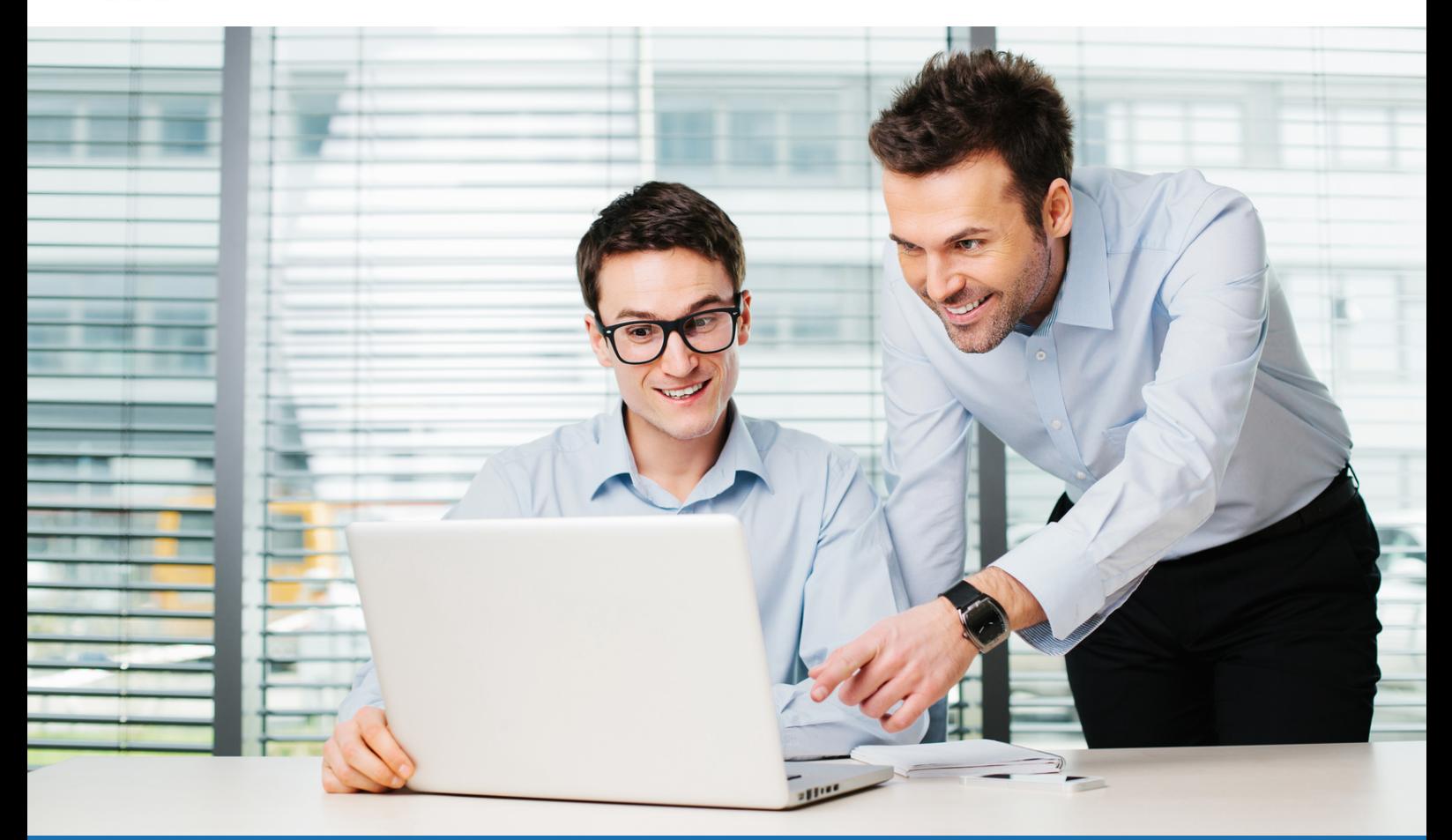

# **FORMATION +CERTIFICATION ENI BUREAUTIQUE**

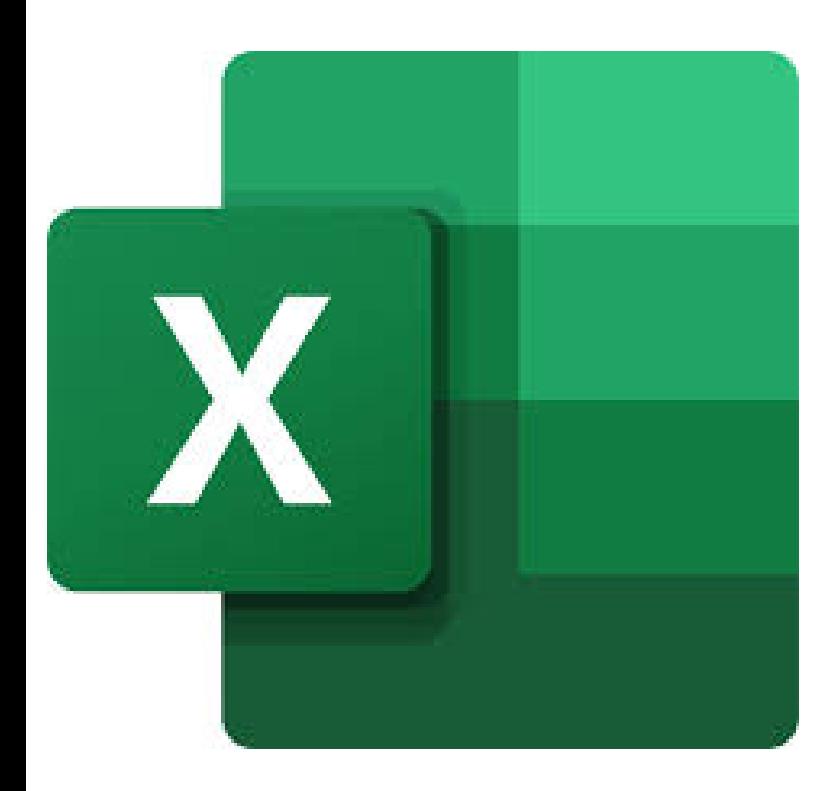

- $\rightarrow$  Accueil tous publics (accessibilité au public porteur de handicaps)
- $\rightarrow$  Tous niveaux
- $\rightarrow$  Prérequis: Voir fiche descriptive ci-jointe
- $\rightarrow$  En présentiel
- $\rightarrow$  En collectif (individuel sur demande)
- → Délai d'accès de 02 à 31 jours
- $\rightarrow$  Nombre d'heures : 12<u>h</u>

Tarif: 840 euros par participant Tous financeurs: CPF,OPCO, FAF, Pôle Emploi Intra-entreprise: nous consulter

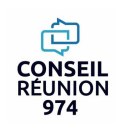

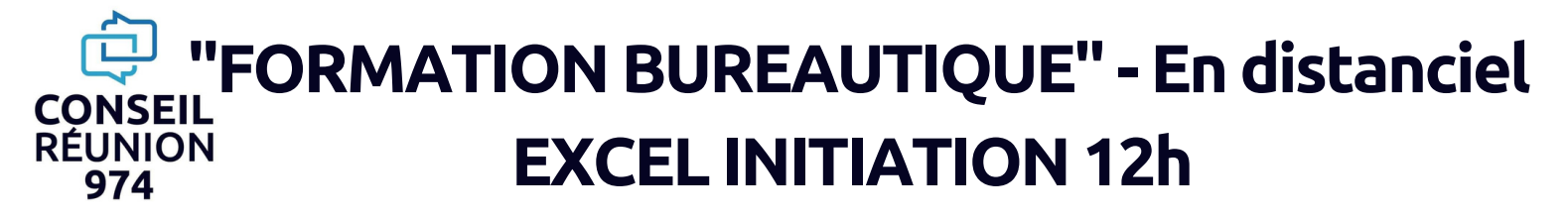

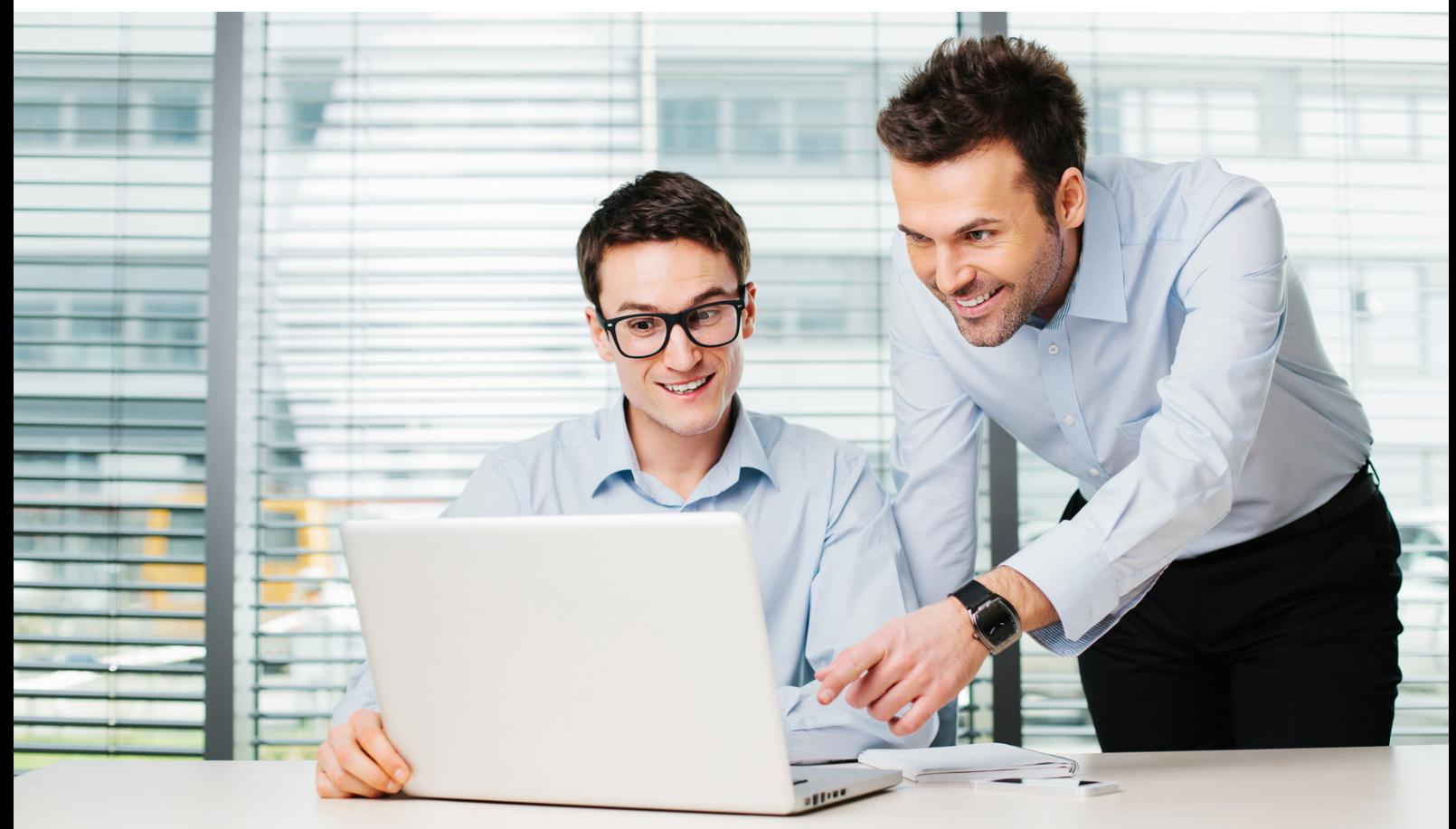

# **FORMATION +CERTIFICATION ENI BUREAUTIQUE**

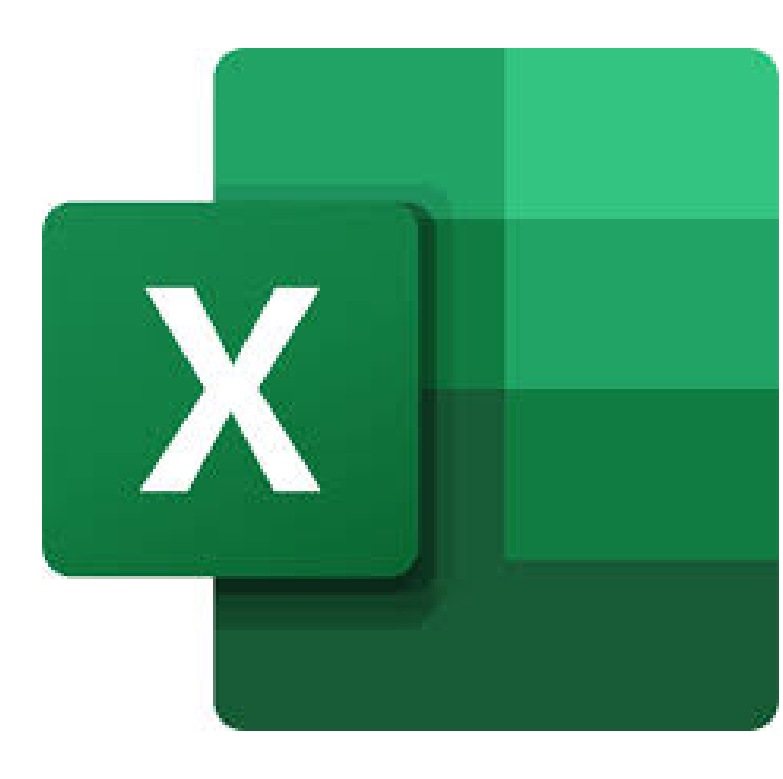

- $\rightarrow$  Accueil tous publics (accessibilité au public porteur de handicaps)
- $\rightarrow$  Tous niveaux
- → Prérequis: Voir fiche descriptive ci-jointe
- $\rightarrow$  En distanciel
- $\rightarrow$  En collectif (individuel sur demande)
- → Délai d'accès de 02 à 31 jours
- → Nombre d'heures : 12<u>h</u>

Tarif: 600 euros par participant Tous financeurs: CPF,OPCO, FAF, Pôle Emploi Intra-entreprise: nous consulter

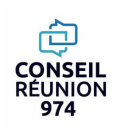

Créer, modifier et mettre en forme un tableau contenant des formules de calcul

### simples

Maîtriser lesfonctions avancées de calculs et de mise en page Créer, modifier un graphique simple Créer, alimenter et exploiter une base de données

# **PROGRAMME DE LA FORMATION**

## **Module 1: IDENTIFIERL'INTERFACE D'EXCEL ET SA TERMINOLOGIE**

- **Présentation de l'environnement**
- **Se déplacer dans un classeur, sélectionner des plages de cellules**
- **Saisir du texte, des nombres, des dates**
- **Mettre en forme les cellules (police, alignement, encadrement, nombres)**

## **Module 2: NAVIGUER DANS LE TABLEUR D'EXCEL**

- **Supprimer, déplacer, copier une plage de cellules**
- **Saisir une formule arithmétique**
- **Utiliser la fonction somme automatique**
- **Ouvrir, fermer, créer, enregistrer un classeur**

## **Module 3: SAISIRET IMPORTER DES DONNEES**

- **Structurer une base de données**
- **Trier sur un ou plusieurs champs**
- **Filtrer sur une ou plusieurs valeurs d'un champ et sur un ou plusieurs champs**
- **L'avantage d'Instagram et de son format publicitaire**

## **EVALUATION -CERTIFICATION ENIBUREAUTIQUE**

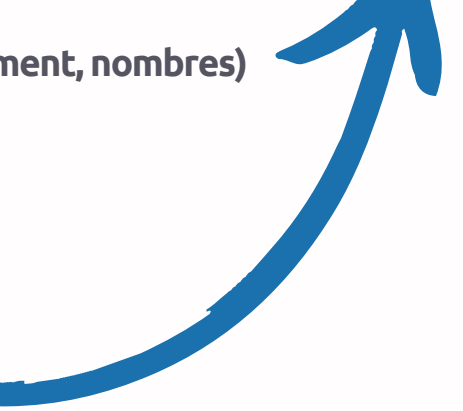

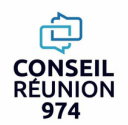

### **"FORMATION BUREAUTIQUE" - En présentiel EXCEL INITIATION 22hRÉUNION** 974

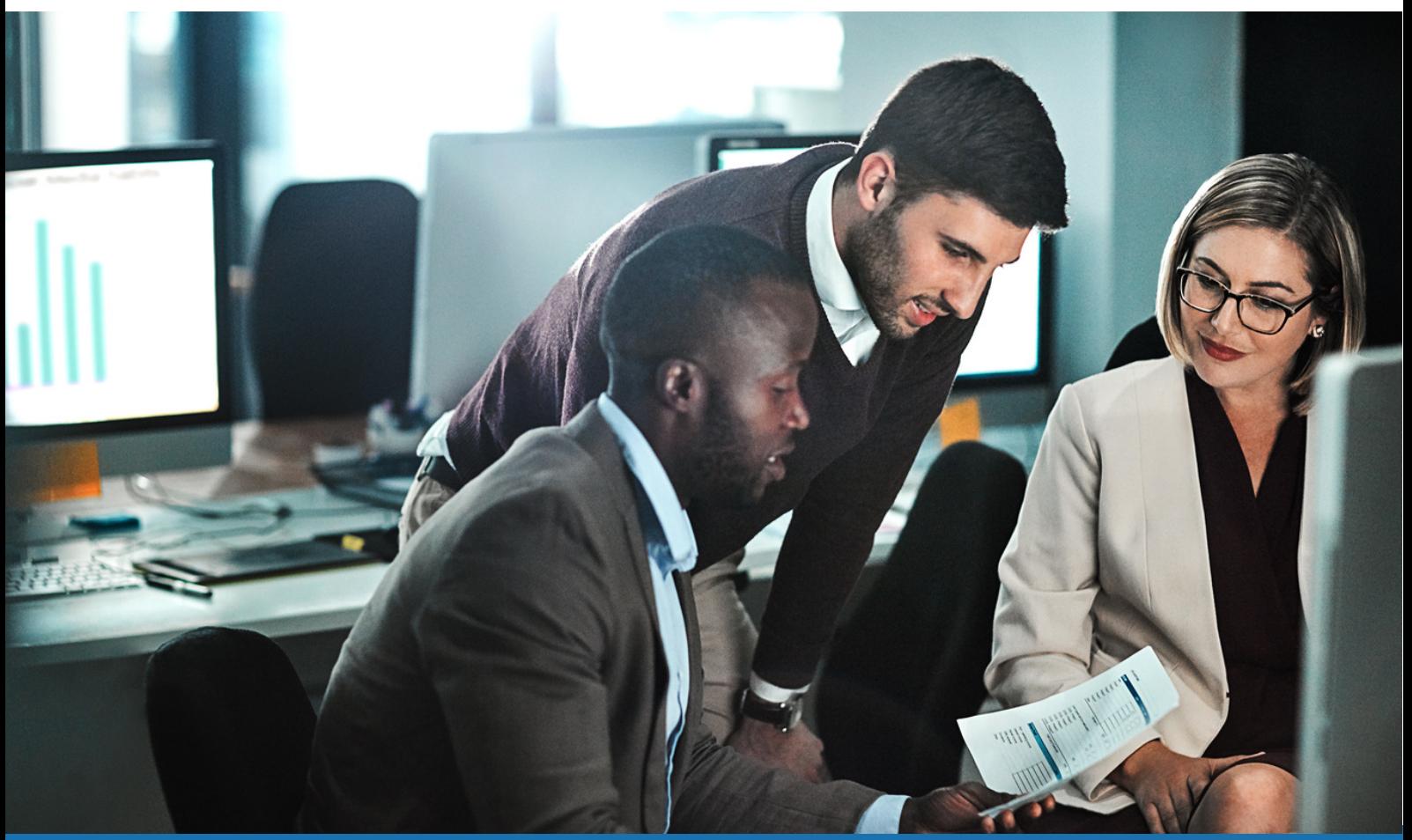

# **FORMATION +CERTIFICATION ENI BUREAUTIQUE**

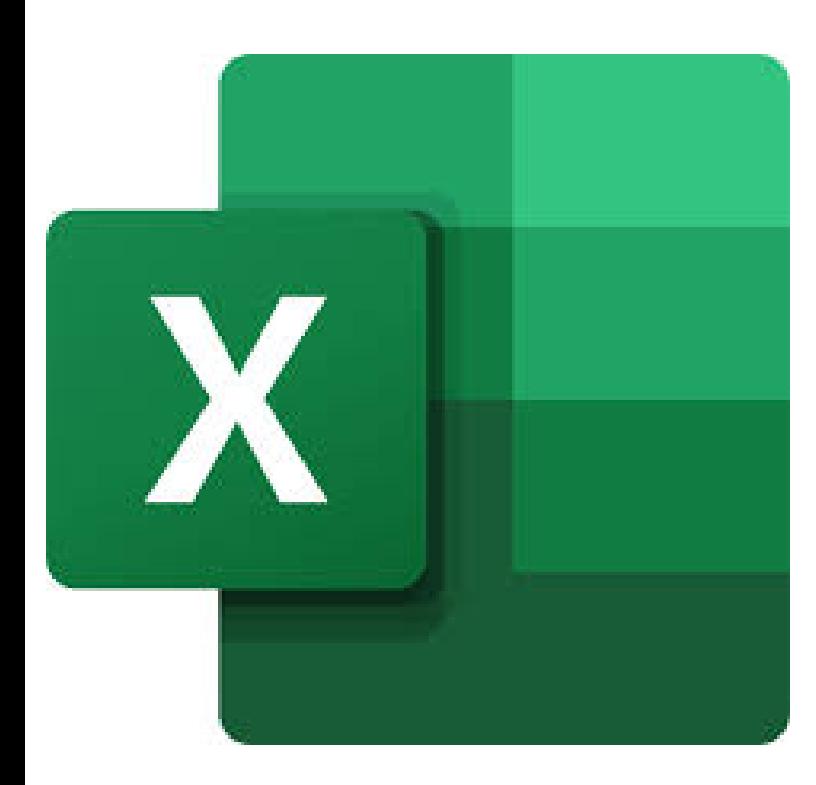

- $\rightarrow$  Accueil tous publics (accessibilité au public porteur de handicaps)
- $\rightarrow$  Tous niveaux
- → Prérequis: Voir fiche descriptive ci-jointe
- $\rightarrow$  En présentiel
- $\rightarrow$  En collectif (individuel sur demande)
- → Délai d'accès de 02 à 31 jours
- → Nombre d'heures : 22<u>h</u>

Tarif: 1540 euros par participant Tous financeurs: CPF,OPCO, FAF, Pôle Emploi Intra-entreprise: nous consulter

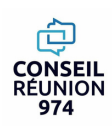

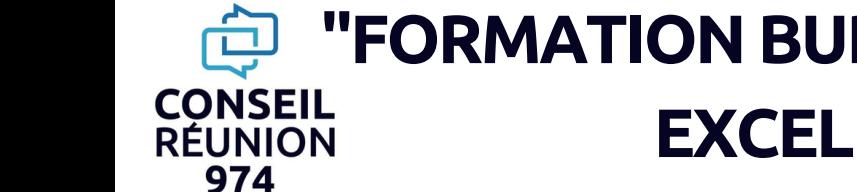

# **"FORMATION BUREAUTIQUE" - En distanciel EXCEL INITIATION 22h**

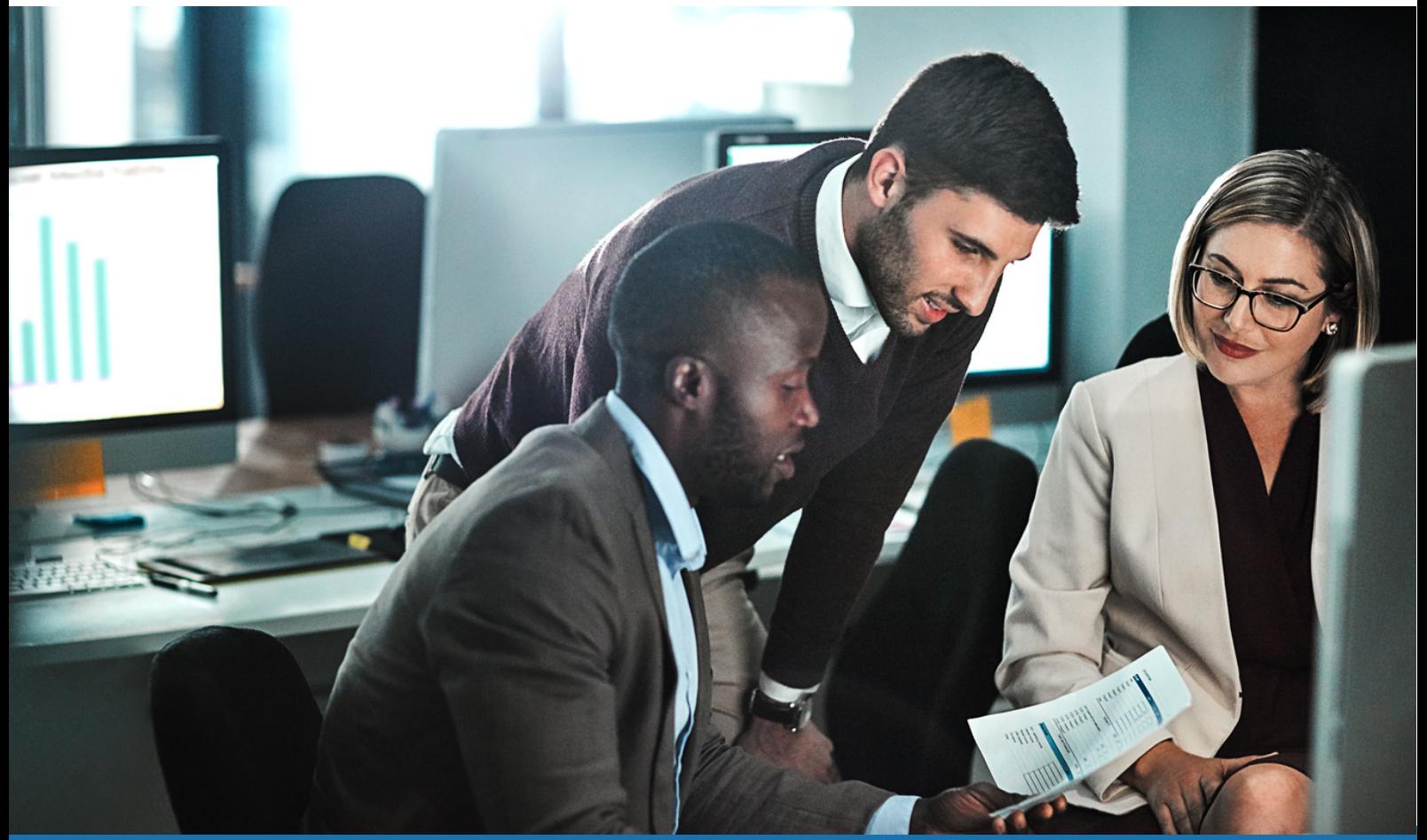

# **FORMATION +CERTIFICATION ENI BUREAUTIQUE**

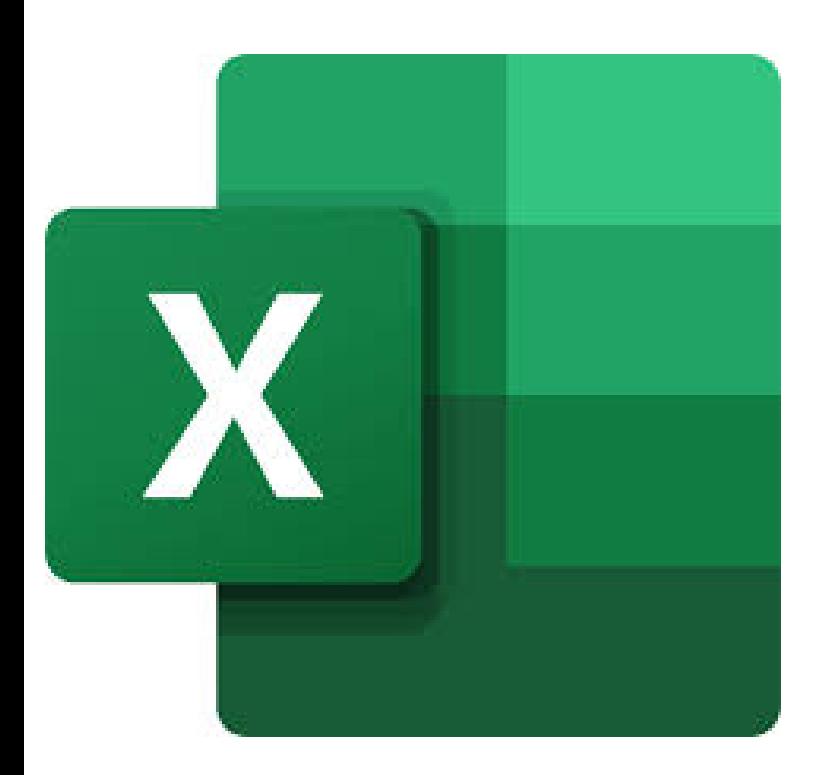

- $\rightarrow$  Accueil tous publics (accessibilité au public porteur de handicaps)
- $\rightarrow$  Tous niveaux
- → Prérequis: Voir fiche descriptive ci-jointe
- $\rightarrow$  En distanciel
- $\rightarrow$  En collectif (individuel sur demande)
- → Délai d'accès de 02 à 31 jours
- → Nombre d'heures : 22<u>h</u>

Tarif: 1100 euros par participant Tous financeurs: CPF,OPCO, FAF, Pôle Emploi Intra-entreprise: nous consulter

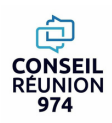

Créer, modifier et mettre en forme un tableau contenant des formules de calcul simple Maîtriser lesfonctions avancées de calculs et de mise en page Créer, modifier un graphique simple Créer, alimenter et exploiter une base de données

# **PROGRAMME DE LA FORMATION**

### **Module 1: IDENTIFIERL'INTERFACE D'EXCEL ET SA TERMINOLOGIE**

- **Présentation de l'environnement**
- **Se déplacer dans un classeur, sélectionner des plages de cellules**
- **Saisir du texte, des nombres, des dates**
- **Mettre en forme les cellules (police, alignement, encadrement, nombres)**

### **Module 2: NAVIGUER DANS LE TABLEUR D'EXCEL**

- **Supprimer, déplacer, copier une plage de cellules**
- **Saisir une formule arithmétique**
- **Utiliser la fonction somme automatique**
- **Ouvrir, fermer, créer, enregistrer un classeur**

## **Module 3: SAISIRET IMPORTER DES DONNEES**

- **Structurer une base de données**
- **Trier sur un ou plusieurs champs**
- **Filtrer sur une ou plusieurs valeurs d'un champ et sur un ou plusieurs champs**

## **Module 4: SAISIR DES FORMULES ET FONCTIONS**

- **Insérer la date avec/sans mise à jour automatique**
- **Gérer le format des dates**
- **Créer une formule conditionnelle**
- **Utiliser les fonctions statistiques simples (min, max…)**
- **Gérer une mise en forme conditionnelle**
- **Nommer une plage de cellules, définir des coordonnées absolues**
- **Gérer les lignes/colonnes figées à l'écran / répétées à l'impression**
- **Personnaliser les en-têtes et pieds de page**
- **Insérer des sauts de pages manuels**
- **Insérer une zone d'impression**

## **EVALUATION -CERTIFICATION ENIBUREAUTIQUE**

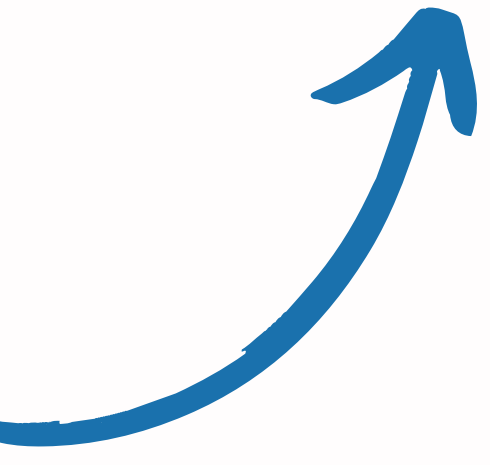

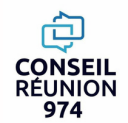

# **"FORMATION BUREAUTIQUE" - En présentiel EXCEL INITIATION 35hRÉUNION**

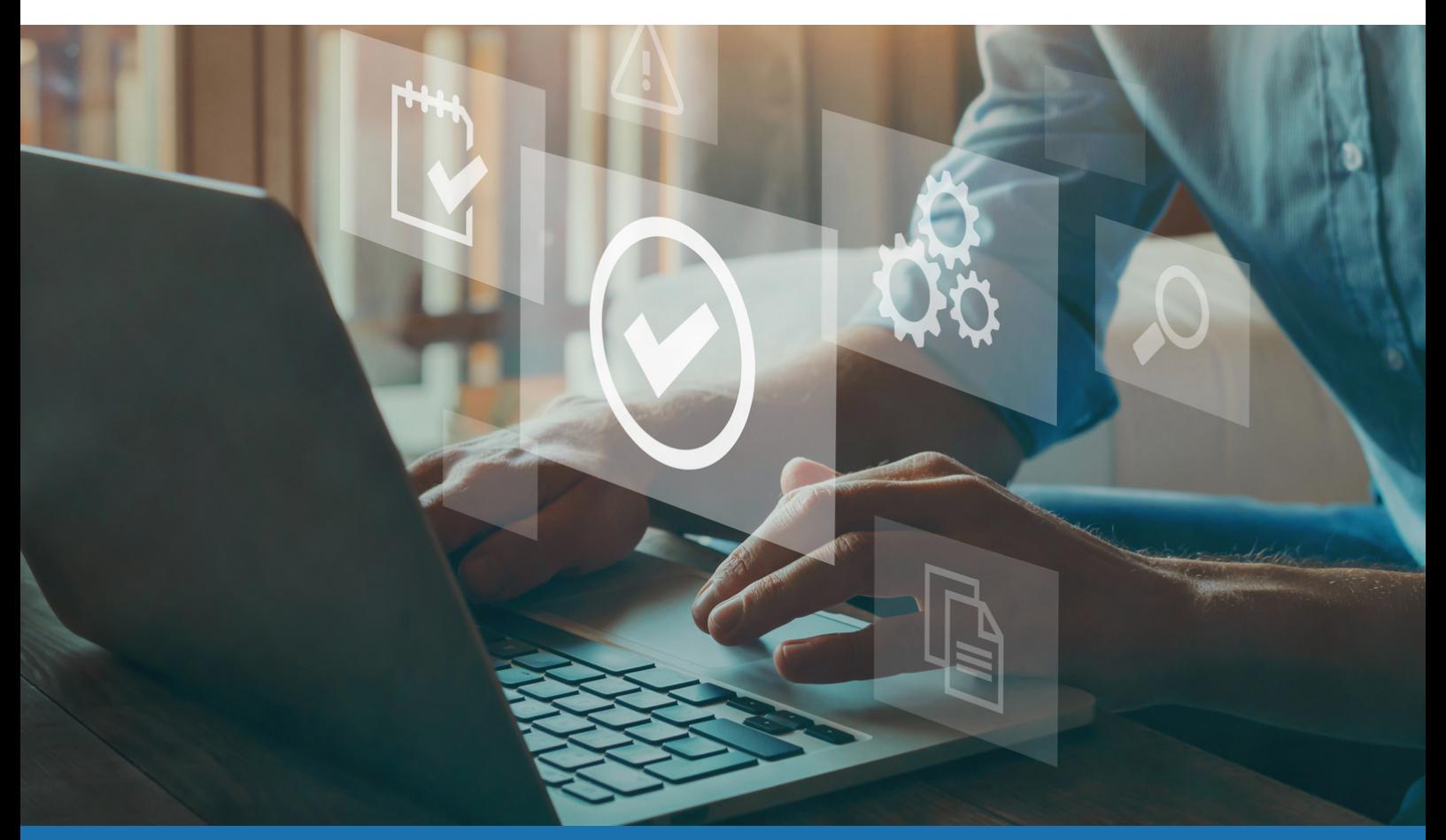

# **FORMATION +CERTIFICATION ENI BUREAUTIQUE**

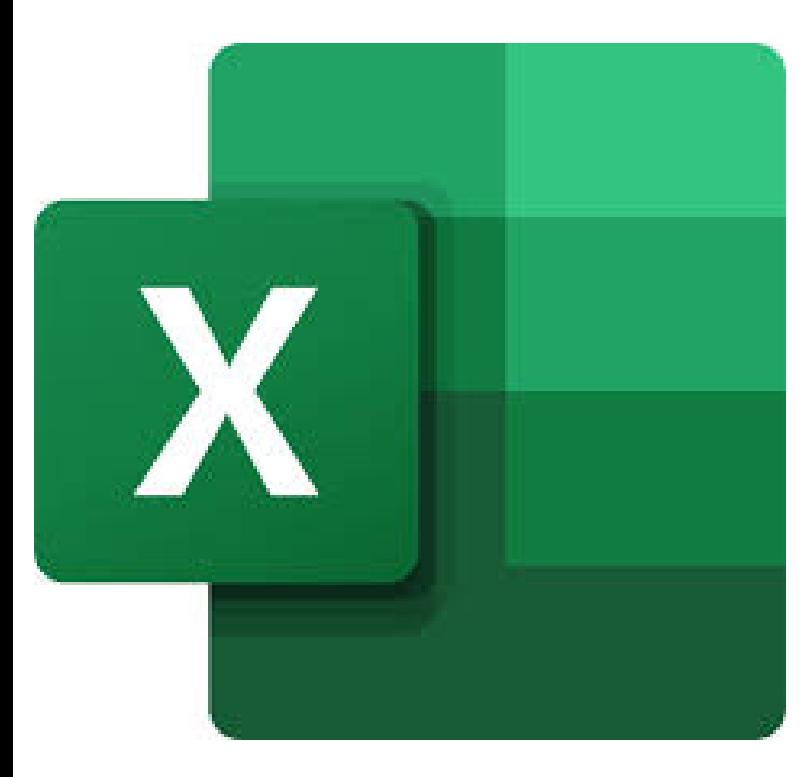

- $\rightarrow$  Accueil tous publics (accessibilité au public porteur de handicaps)
- $\rightarrow$  Tous niveaux
- → Prérequis: Voir fiche descriptive ci-jointe
- $\rightarrow$  En présentiel
- $\rightarrow$  En collectif (individuel sur demande)
- → Délai d'accès de 02 à 31 jours
- $\rightarrow$  Nombre d'heures : 35<u>h</u>

Tarif: 2450 euros par participant Tous financeurs: CPF,OPCO, FAF, Pôle Emploi Intra-entreprise: nous consulter

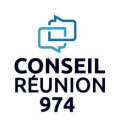

## **"FORMATION BUREAUTIQUE" - En distanciel** RÉUNION **EXCEL INITIATION 35h**974

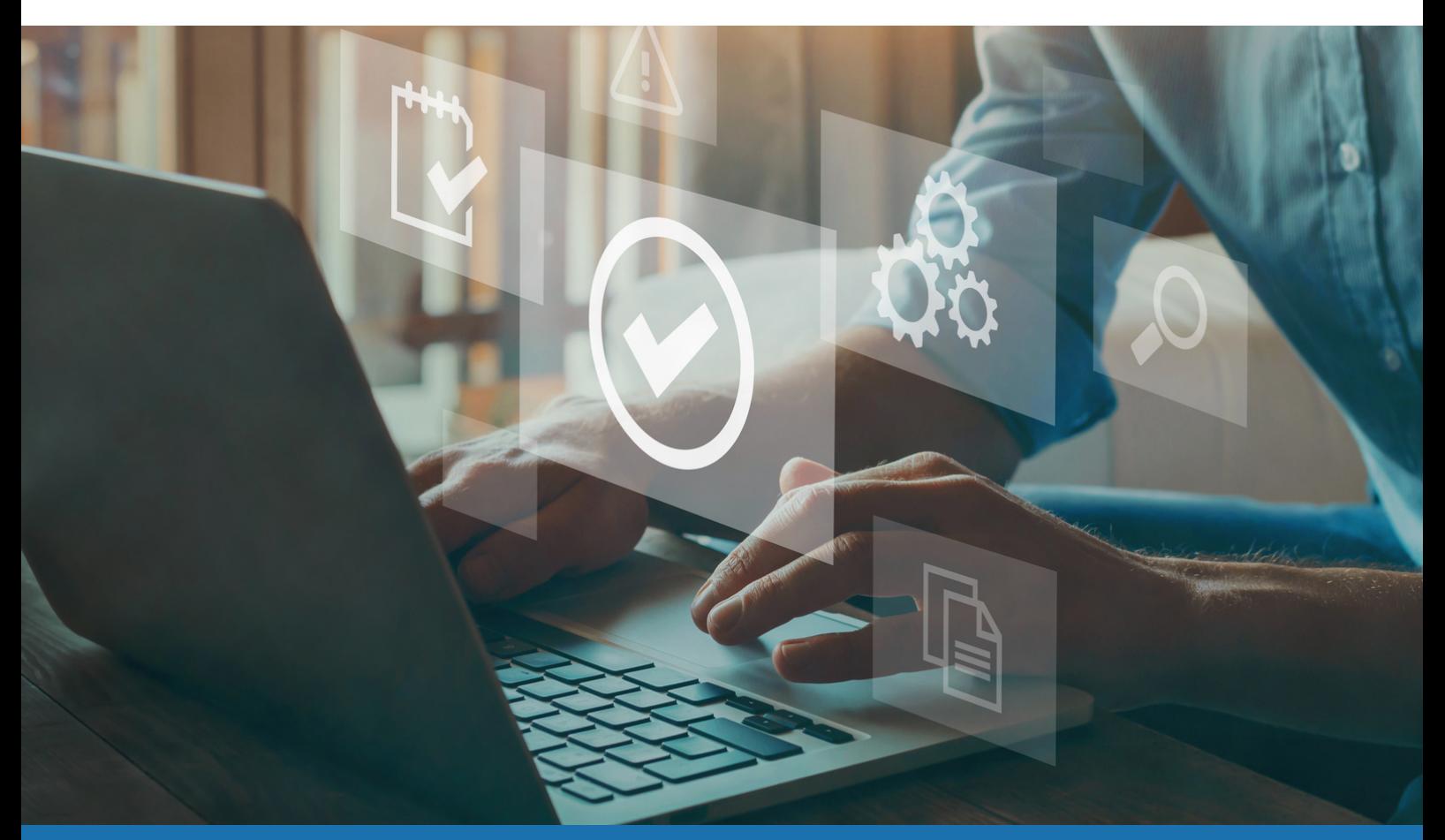

# **FORMATION +CERTIFICATION ENI BUREAUTIQUE**

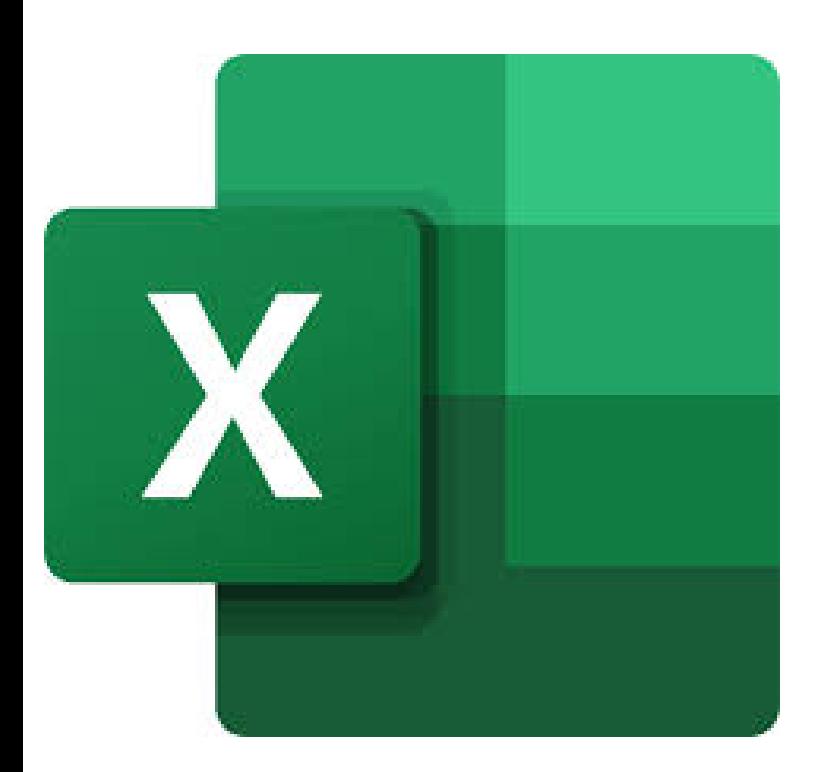

- $\rightarrow$  Accueil tous publics (accessibilité au public porteur de handicaps)
- $\rightarrow$  Tous niveaux
- → Prérequis: Voir fiche descriptive ci-jointe
- $\rightarrow$  En distanciel
- $\rightarrow$  En collectif (individuel sur demande)
- → Délai d'accès de 02 à 31 jours
- $\rightarrow$  Nombre d'heures : 35<u>h</u>

Tarif: 1750 euros par participant Tous financeurs: CPF,OPCO, FAF, Pôle Emploi Intra-entreprise: nous consulter

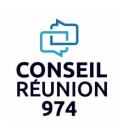

**PROGRAMME DE LA FORMATION** Créer, modifier et mettre en forme un tableau contenant des formules de calcul simples Maîtriser lesfonctions avancées de calculs et de mise en page Créer, modifier un graphique simple Créer, alimenter et exploiter une base de données Mettre en forme des feuilles de calculs Créer des graphiques élaborés Analyser les tableaux graphiques

### **Module 1: IDENTIFIERL'INTERFACE D'EXCEL ET SA TERMINOLOGIE**

- **Définir des règles de mise en forme conditionnelle.**
- **Faciliter et contrôler la saisie avec la validation de données.**

### **Module 2: NAVIGUER DANS LE TABLEUR D'EXCEL**

- **Utiliser les différents onglets du tableur**
- **Utiliser les raccourcis**

### **Module 3: SAISIRET IMPORTER DES DONNEES**

**Se connecter à une source de données externe et d'importer ces données dans Excel pour une analyse ultérieure.**

### **Module 4: SAISIR DES FORMULES ET FONCTIONS**

**Entrer une formule contenant une fonction intégrée**

### **Module 5: METTRE EN FORME DES FEUILLES DECALCULS**

- **Répartir des données sur plusieurs feuilles.**
- **Modifier plusieurs feuilles simultanément.**
- **Créer des liaisons dynamiques.**
- **Construire des tableaux de synthèse.**

### **Module 6:CREER DES GRAPHIQUES ELABORES**

- **Construire un graphique.**
- **Modifier le type : histogramme, courbe, secteur.**
- **Ajouter des étiquettes**
- **Ajuster les données source.**

## **Module 7: ANALYSERLES TABLEAUX GRAPHIQUES**

- **Réussir un graphique : rappel sur les étapes à respecter.**
- **Combiner plusieurs types de graphiques en un seul.**
- **Comparer des séries d'ordres de grandeur différents.**

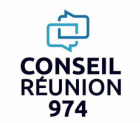

**EVALUATION +CERTIFICATION ENI**

CONSEIL REUNION 974 Numéro SIRET: 80532924000024 Numéro de déclaration d'activité: 04973171297 (La Réunion)

## **"FORMATION BUREAUTIQUE" - En distanciel** RÉUNION **EXCEL INITIATION 45h**974

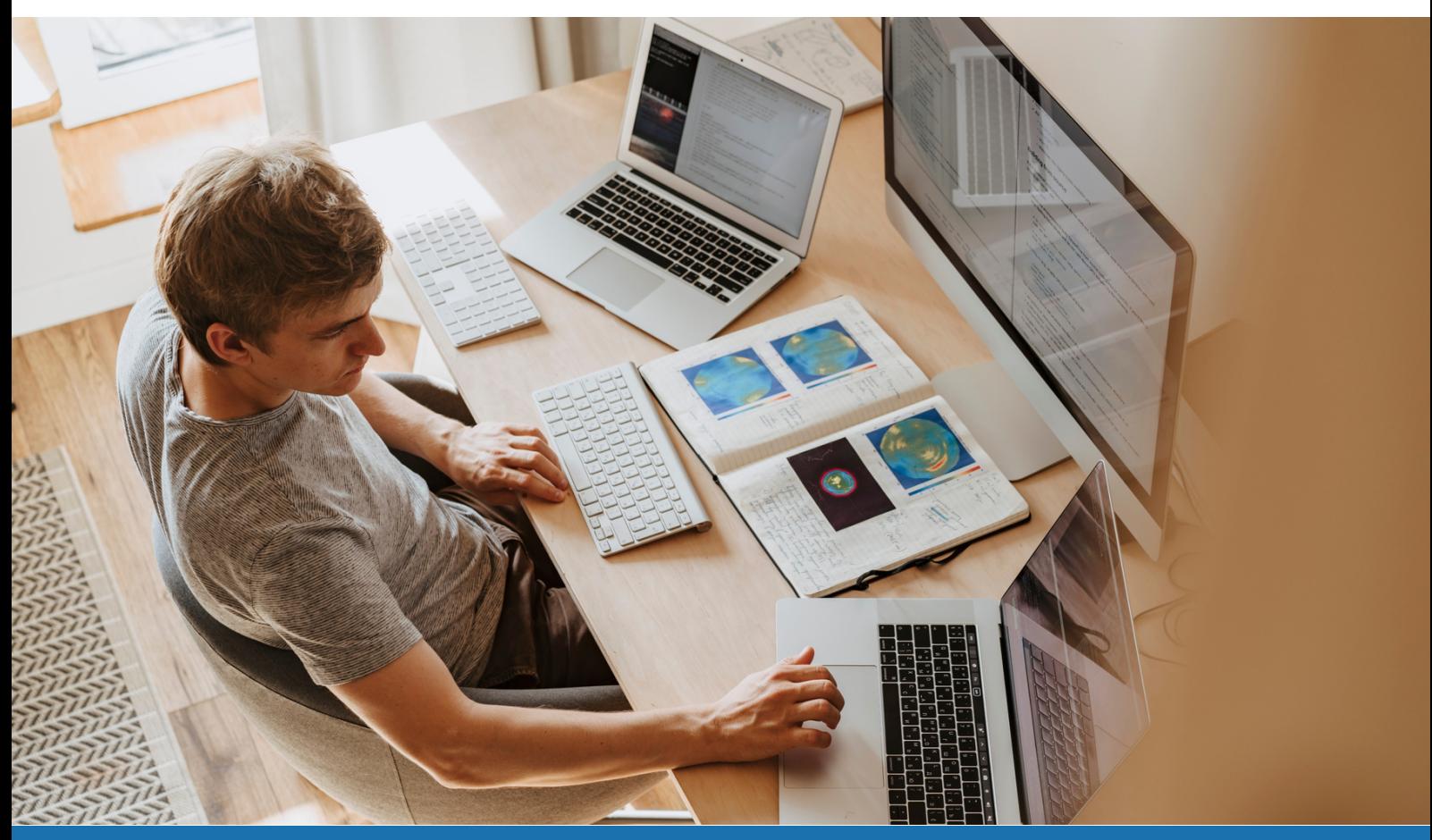

# **FORMATION +CERTIFICATION ENI BUREAUTIQUE**

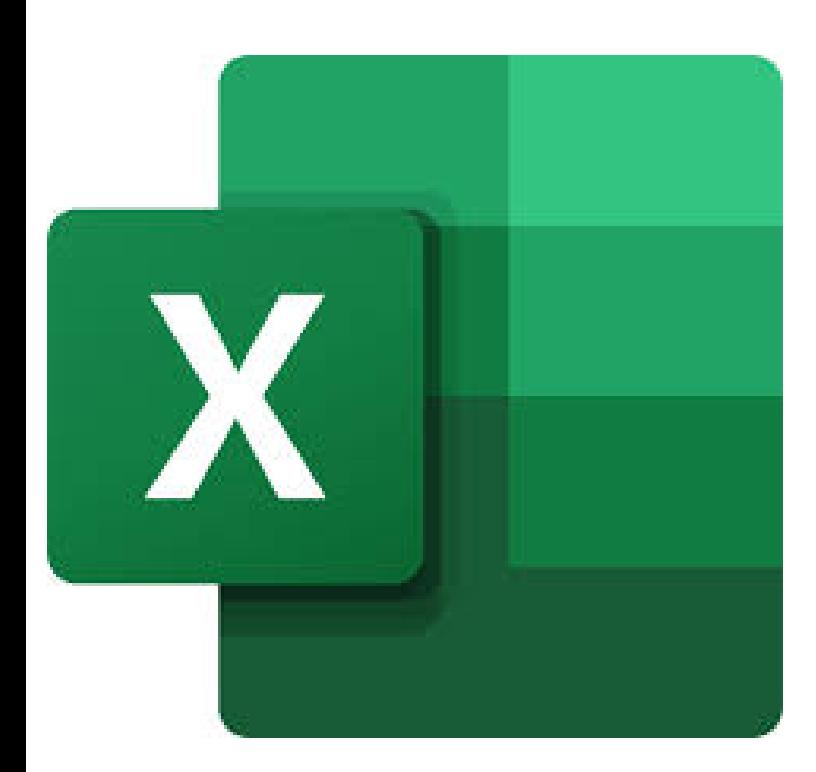

- $\rightarrow$  Accueil tous publics (accessibilité au public porteur de handicaps)
- $\rightarrow$  Tous niveaux
- → Prérequis: Voir fiche descriptive ci-jointe
- $\rightarrow$  En distanciel
- $\rightarrow$  En collectif (individuel sur demande)
- → Délai d'accès de 02 à 31 jours
- $\rightarrow$  Nombre d'heures : 45<u>h</u>

Tarif: 2250 euros par participant Tous financeurs: CPF,OPCO, FAF, Pôle Emploi Intra-entreprise: nous consulter

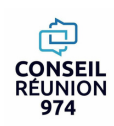

## **"FORMATION BUREAUTIQUE" - En présentiel** RÉUNION **EXCEL INITIATION 45h**974

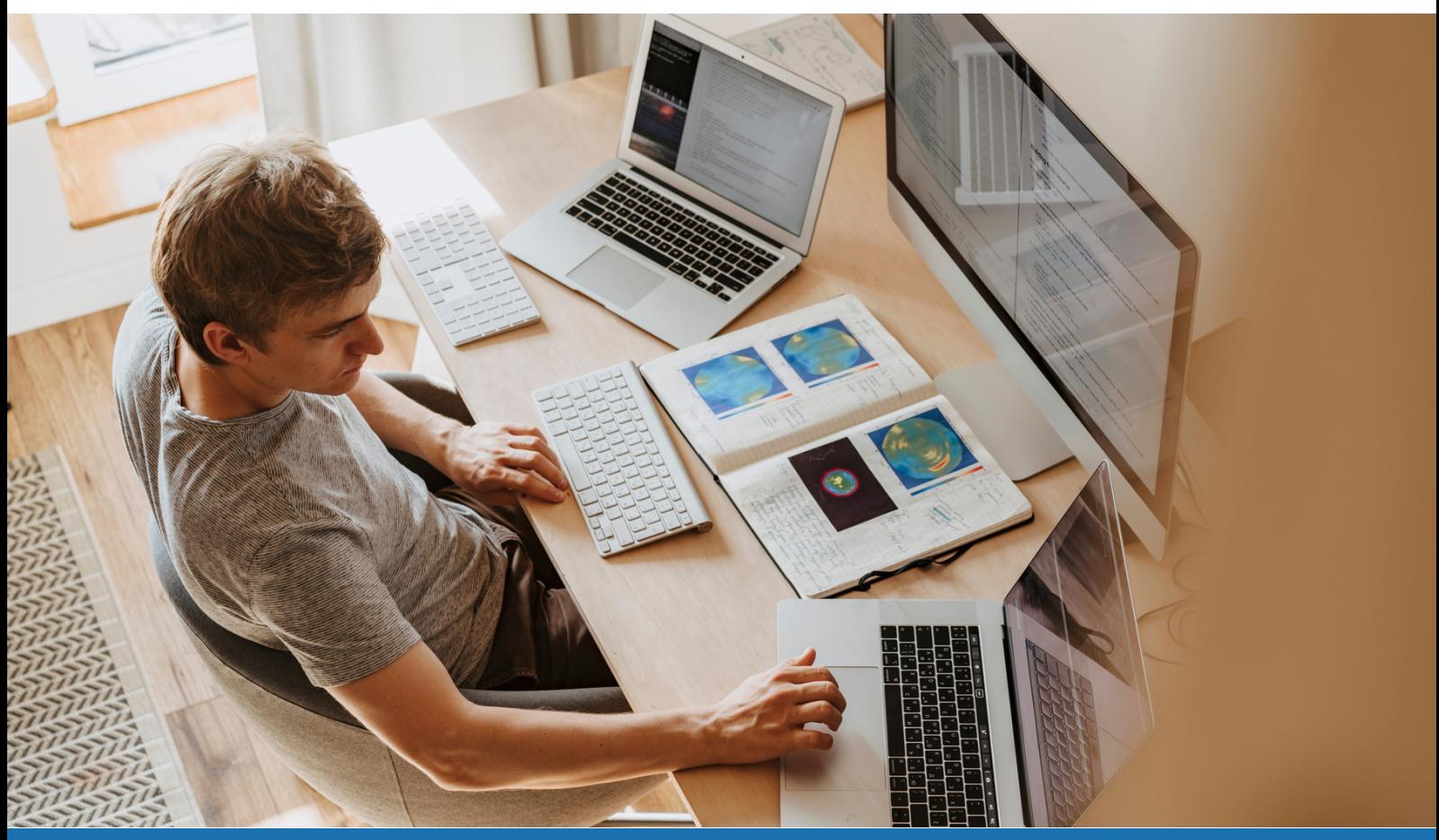

# **FORMATION +CERTIFICATION ENI BUREAUTIQUE**

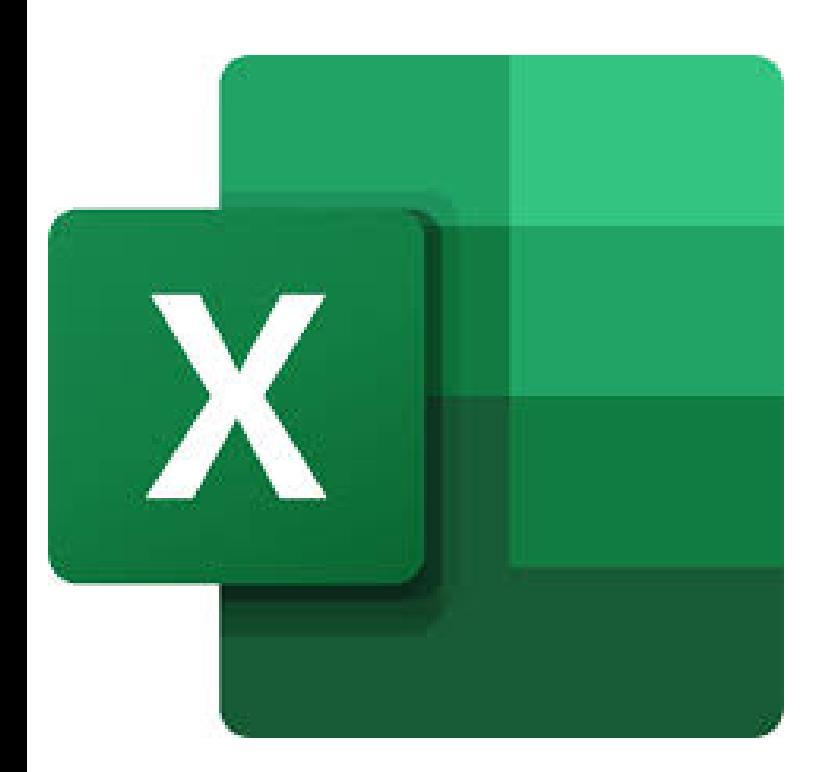

- $\rightarrow$  Accueil tous publics (accessibilité au public porteur de handicaps)
- $\rightarrow$  Tous niveaux
- → Prérequis: Voir fiche descriptive ci-jointe
- $\rightarrow$  En présentiel
- $\rightarrow$  En collectif (individuel sur demande)
- → Délai d'accès de 02 à 31 jours
- $\rightarrow$  Nombre d'heures : 45<u>h</u>

Tarif: 3150 euros par participant Tous financeurs: CPF,OPCO, FAF, Pôle Emploi Intra-entreprise: nous consulter

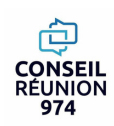

**PROGRAMME DE LA FORMATION** Créer, modifier et mettre en forme un tableau contenant des formules de calcul simples Maîtriser lesfonctions avancées de calculs et de mise en page Créer, modifier un graphique simple Créer, alimenter et exploiter une base de données Mettre en forme des feuilles de calculs Créer des graphiques élaborés Analyser les tableaux graphiques

#### **Module 1: IDENTIFIERL'INTERFACE D'EXCEL ET SA TERMINOLOGIE**

- **Définir des règles de mise en forme conditionnelle.**
- **Faciliter et contrôler la saisie avec la validation de données.**

#### **Module 2: NAVIGUER DANS LE TABLEUR D'EXCEL**

- **Utiliser les différents onglets du tableur**
- **Utiliser les raccourcis**

#### **Module 3: SAISIRET IMPORTER DES DONNEES**

**Se connecter à une source de données externe et d'importer ces données dans Excel pour une analyse ultérieure.**

#### **Module 4: SAISIR DES FORMULES ET FONCTIONS**

**Entrer une formule contenant une fonction intégrée**

#### **Module 5: METTRE EN FORME DES FEUILLES DECALCULS**

- **Répartir des données sur plusieurs feuilles.**
- **Modifier plusieurs feuilles simultanément.**
- **Créer des liaisons dynamiques.**
- **Construire des tableaux de synthèse.**

#### **Module 6:CREER DES GRAPHIQUES ELABORES**

- **Construire un graphique.**
- **Modifier le type : histogramme, courbe, secteur.**
- **Ajouter des étiquettes**
- **Ajuster les données source.**

#### **Module 7: ANALYSERLES TABLEAUX GRAPHIQUES**

- **Réussir un graphique : rappel sur les étapes à respecter.**
- **Combiner plusieurs types de graphiques en un seul.**
- **Comparer des séries d'ordres de grandeur différents.**

#### **Module 8: UTILISER DES LISTE DE DONNEES**

- **Création d'un tableau de type liste de données**
- **Utilisation du remplissage instantané**
- **Tris et filtres automatiques**
- **Calculs automatiques dans un tableau Excel**
- **Filtrer dynamiquement avec les segments**
- **Mise en forme conditionnelle prédéfinie**

### **EVALUATION +CERTIFICATION ENI**

CONSEIL REUNION 974 Numéro SIRET: 80532924000024

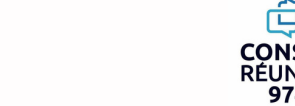

Numéro de déclaration d'activité: 04973171297 (La Réunion)

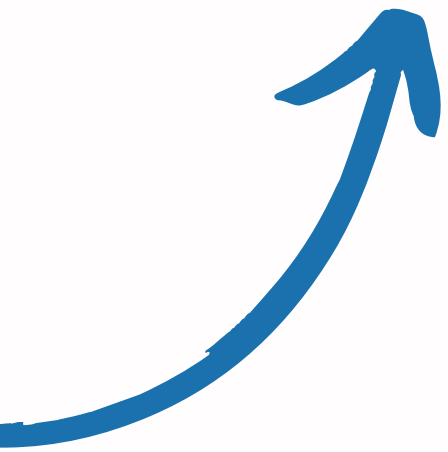

## **"FORMATION BUREAUTIQUE" - En présentiel EXCELRENFORCEMENT 12hRÉUNION** 974

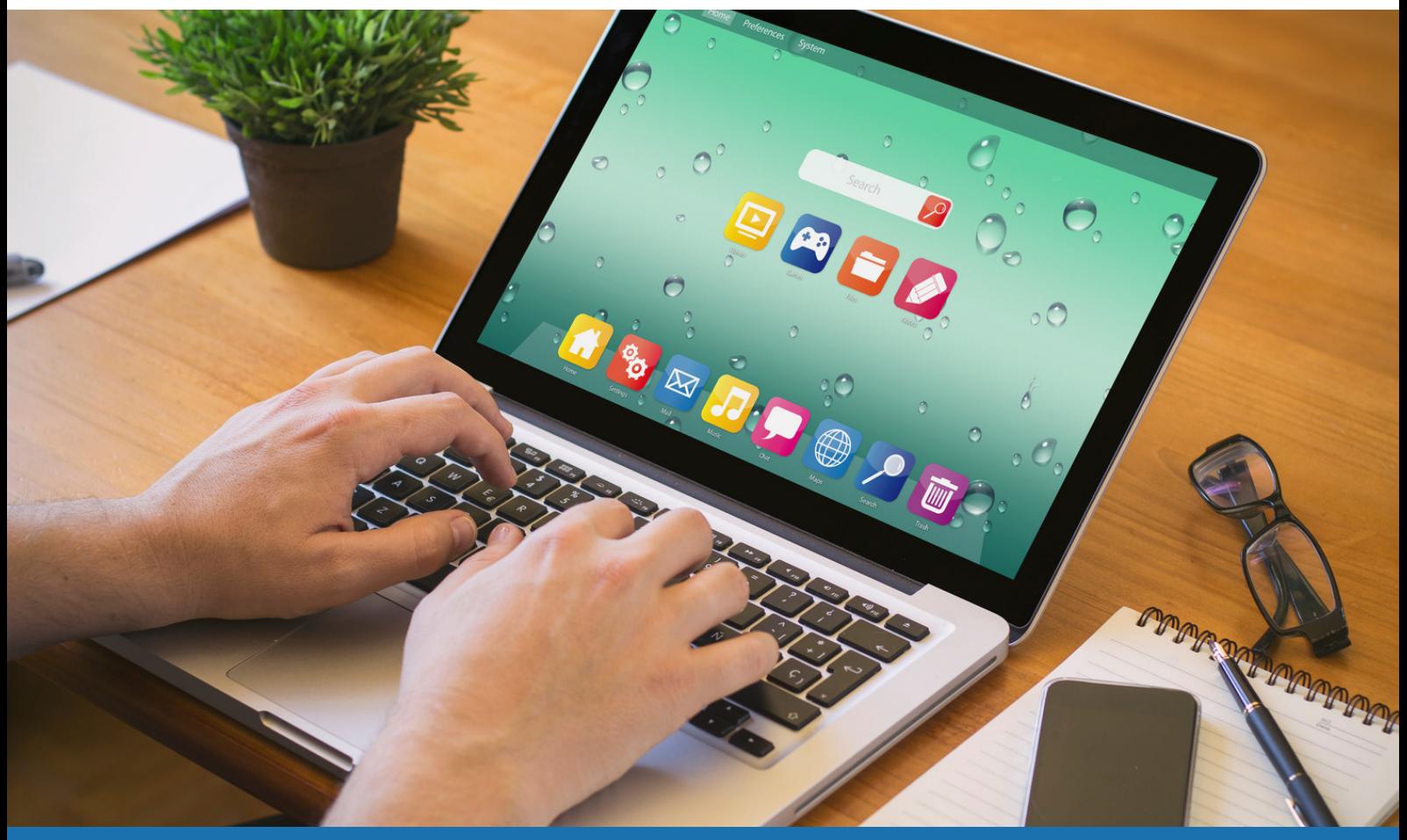

# **FORMATION +CERTIFICATION ENI BUREAUTIQUE**

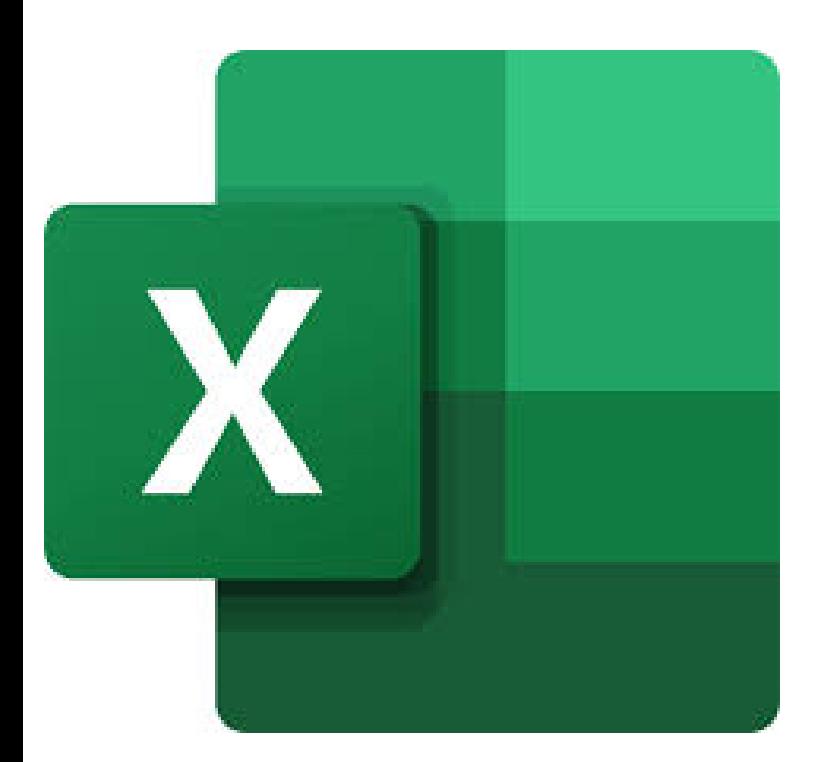

- $\rightarrow$  Accueil tous publics (accessibilité au public porteur de handicaps)
- $\rightarrow$  Tous niveaux
- → Prérequis: Voir fiche descriptive ci-jointe
- $\rightarrow$  En présentiel
- $\rightarrow$  En collectif (individuel sur demande)
- → Délai d'accès de 02 à 31 jours
- → Nombre d'heures : 12<u>h</u>

Tarif: 840 euros par participant Tous financeurs: CPF,OPCO, FAF, Pôle Emploi Intra-entreprise: nous consulter

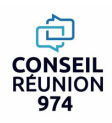

## **"FORMATION BUREAUTIQUE" - En distanciel EXCELRENFORCEMENT 12hRÉUNION** 974

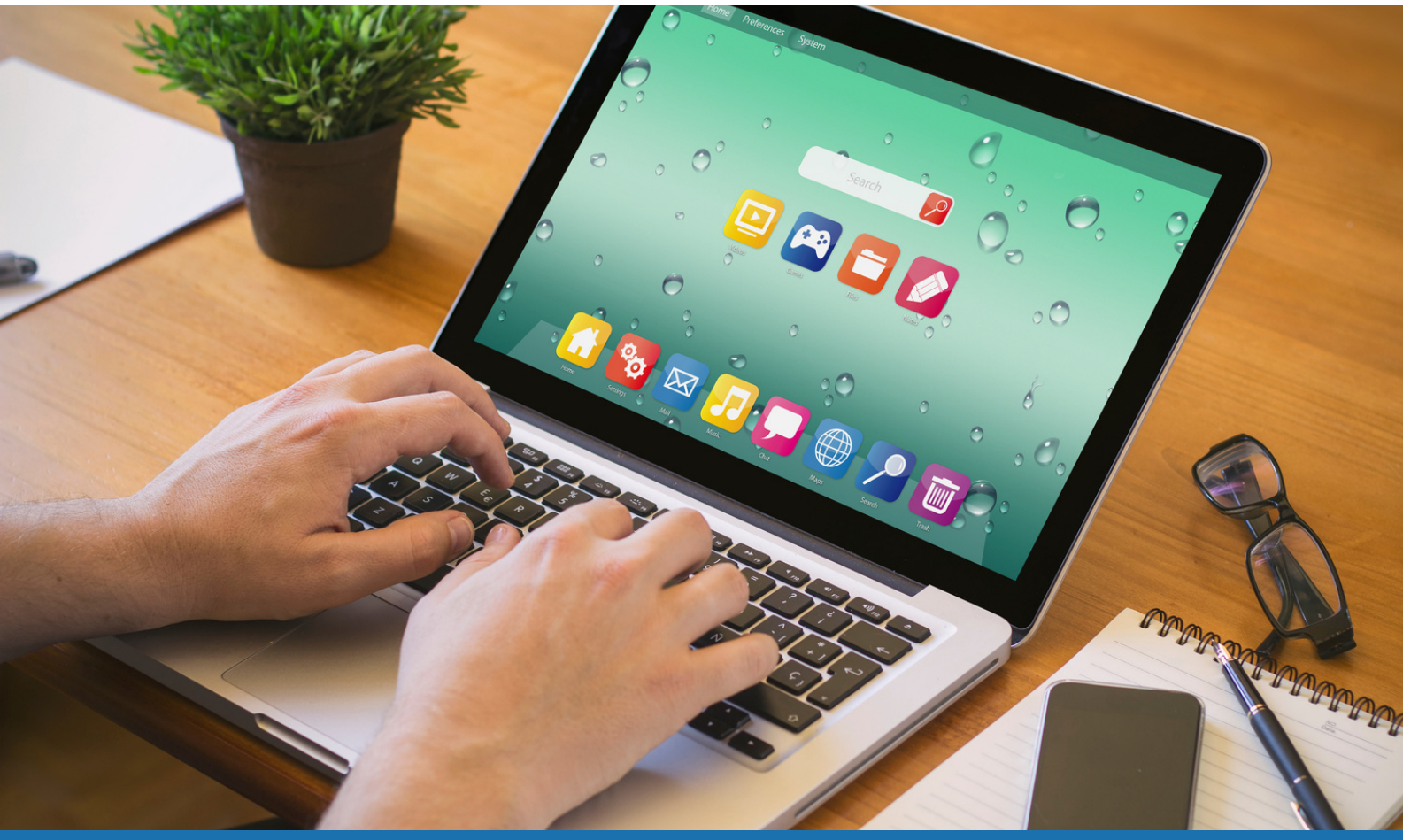

# **FORMATION +CERTIFICATION ENI BUREAUTIQUE**

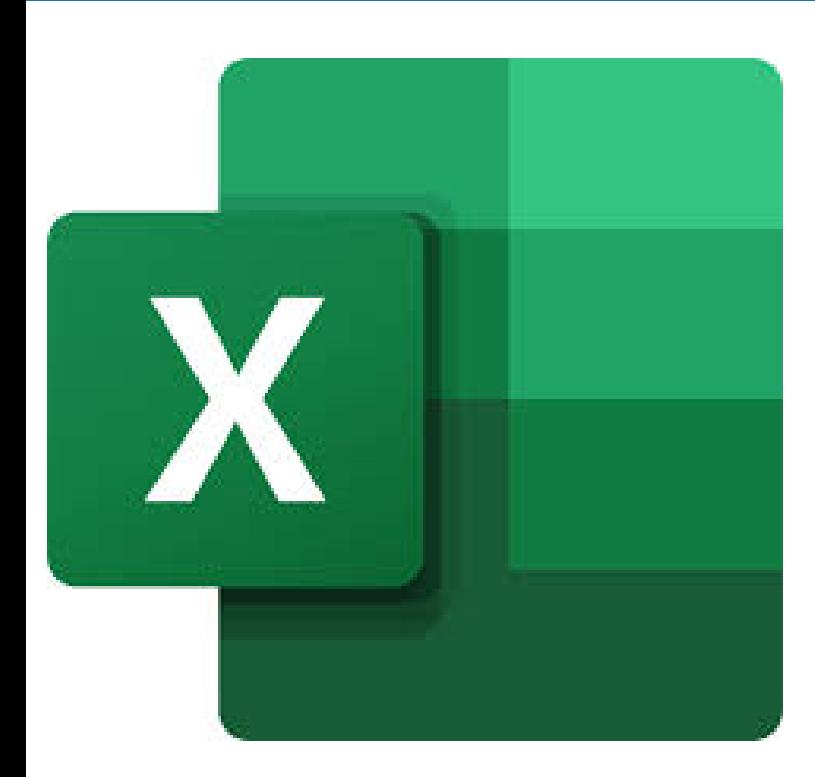

- $\rightarrow$  Accueil tous publics (accessibilité au public porteur de handicaps)
- $\rightarrow$  Tous niveaux
- → Prérequis: Voir fiche descriptive ci-jointe
- $\rightarrow$  En distanciel
- $\rightarrow$  En collectif (individuel sur demande)
- → Délai d'accès de 02 à 31 jours
- → Nombre d'heures : 12<u>h</u>

Tarif: 600 euros par participant Tous financeurs: CPF,OPCO, FAF, Pôle Emploi Intra-entreprise: nous consulter

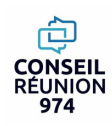

Créer des formules de calcul élaborées Gérer des graphiques complexes Créer, alimenter et exploiter une base de données Créer des tableaux croisés dynamiques Améliorer la performance de tableaux élaborés

## **PROGRAMME DE LA FORMATION**

### **Module 1: IDENTIFIERLES FORMULES AVANCEES DU TABLEUR**

- **La fonction SI.**
- **Les fonctions NB.SI, SOMME.SI et NBVAL.**
- **Les fonctions MOYENNE, ECART-TYPE ET MODE.**
- **La fonctionRECHERCHE V.**
- **La fonction SOUS. TOTAL.**
- **Les opérations logiques ET, OU.**

### **Module 2:CREER DES MISES EN FORMECONDITIONNELLES**

- **Visualiser des données complexes ou en grandes quantités**
- **Créer des visuels d'analyse**

### **Module 3:REALISER DES TABLEAUXCROISES DYNAMIQUES**

- **Mettre en place des tableaux croisés dynamiques à 1, 2 ou 3 dimensions.**
- **Regrouper les informations par période, par tranche.**
- **Filtrer, trier, masquer des données.**
- **Ajouter des ratios, des pourcentages.**
- **Insérer un graphique croisé dynamique.**

**EVALUATION +CERTIFICATION ENI**

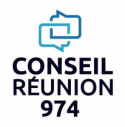

## **"FORMATION BUREAUTIQUE "- En présentiel EXCELRENFORCEMENT 22hRÉUNION** 974

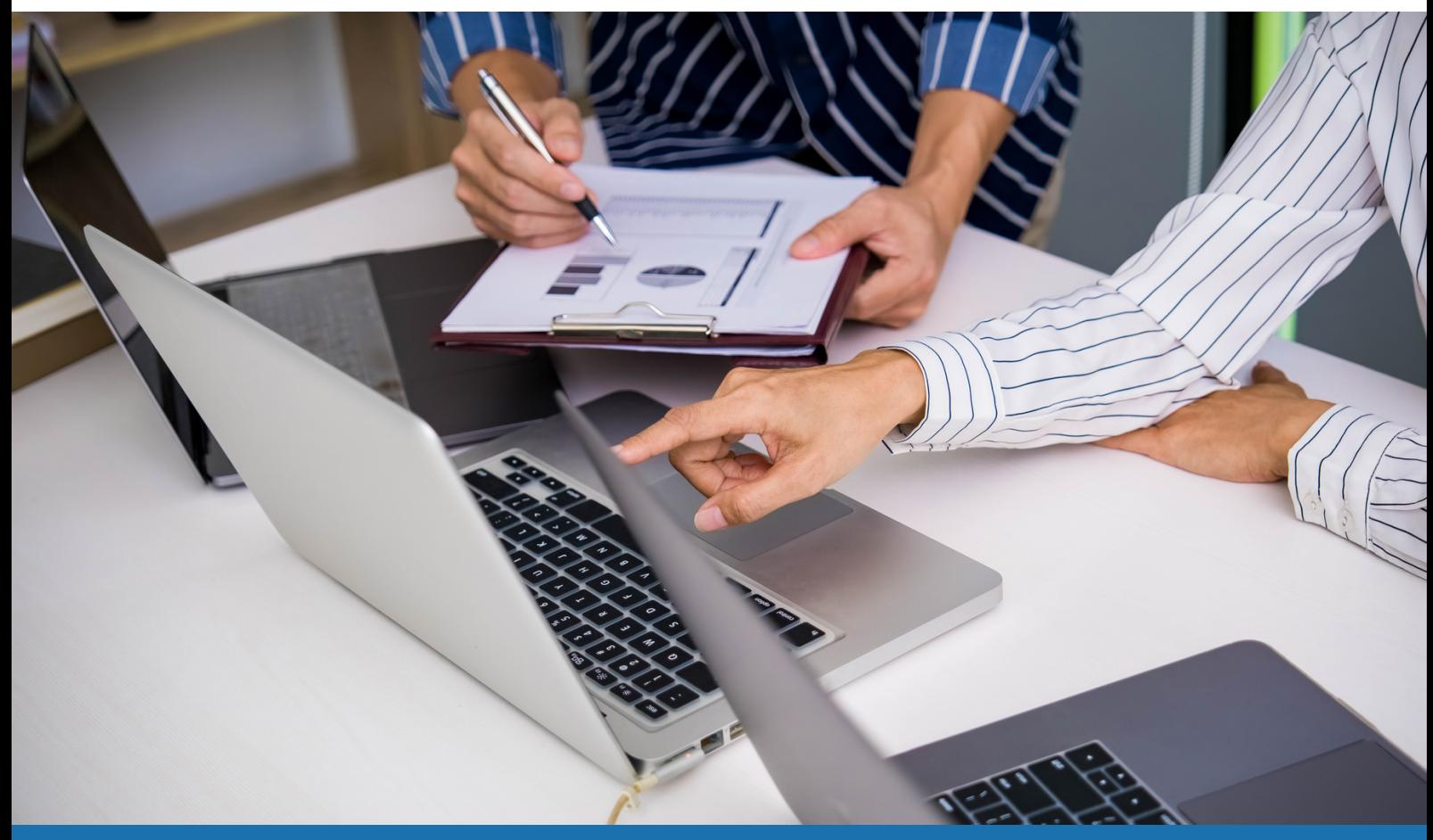

# **FORMATION +CERTIFICATION ENI BUREAUTIQUE**

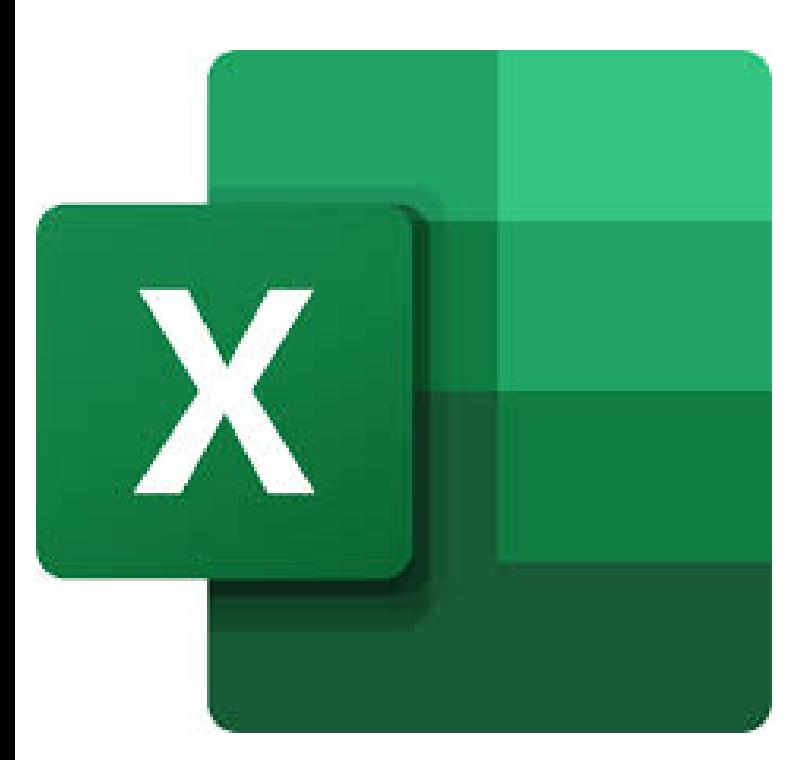

- $\rightarrow$  Accueil tous publics (accessibilité au public porteur de handicaps)
- $\rightarrow$  Tous niveaux
- → Prérequis: Voir fiche descriptive ci-jointe
- $\rightarrow$  En présentiel
- $\rightarrow$  En collectif (individuel sur demande)
- → Délai d'accès de 02 à 31 jours
- → Nombre d'heures : 22<u>h</u>

Tarif: 1540 euros par participant Tous financeurs: CPF,OPCO, FAF, Pôle Emploi Intra-entreprise: nous consulter

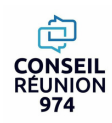

## **"FORMATION BUREAUTIQUE "- En distanciel EXCELRENFORCEMENT 22hRÉUNION** 974

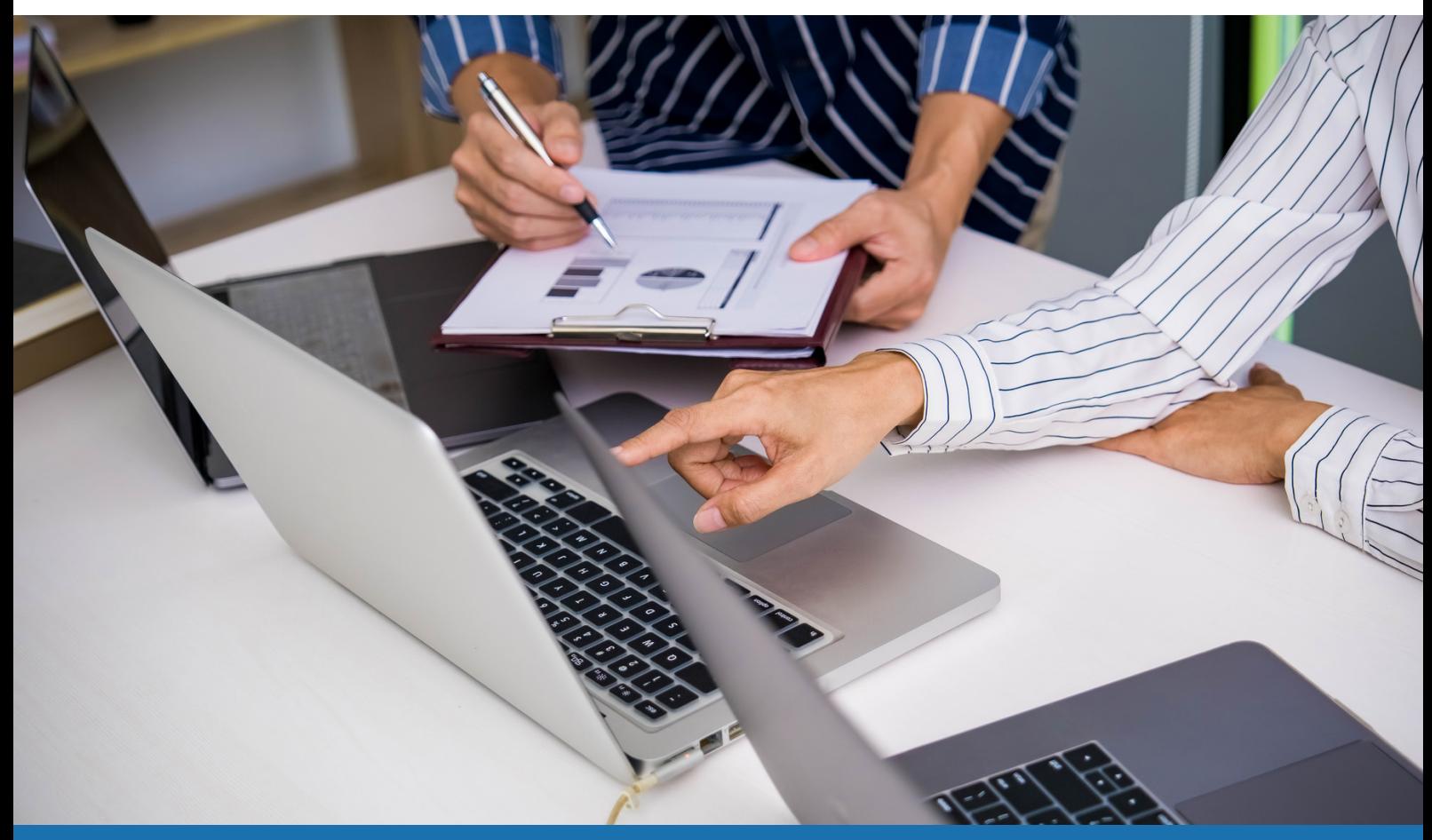

# **FORMATION +CERTIFICATION ENI BUREAUTIQUE**

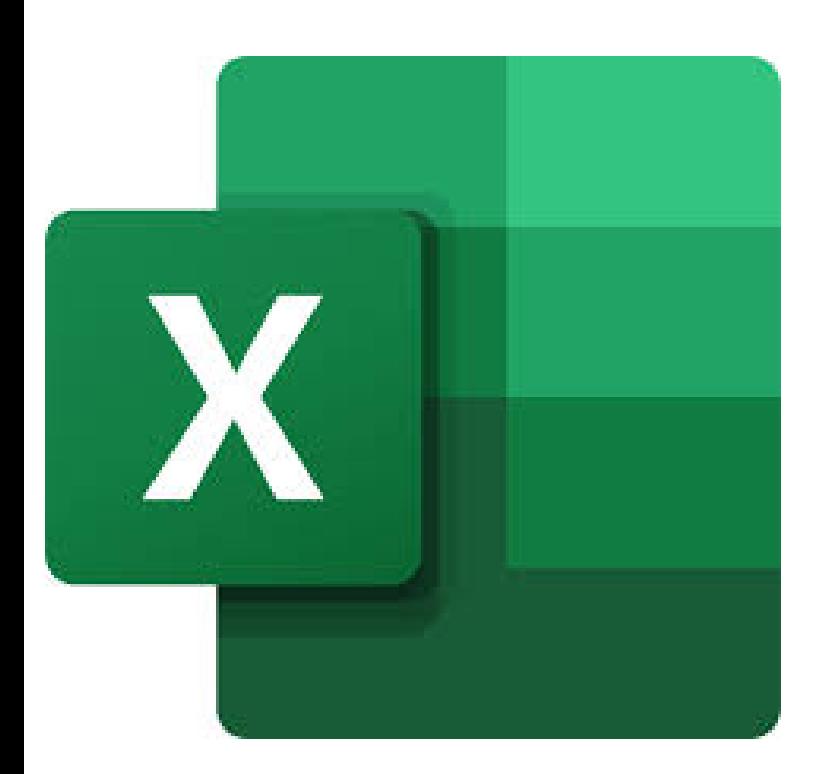

- $\rightarrow$  Accueil tous publics (accessibilité au public porteur de handicaps)
- $\rightarrow$  Tous niveaux
- → Prérequis: Voir fiche descriptive ci-jointe
- $\rightarrow$  En distanciel
- $\rightarrow$  En collectif (individuel sur demande)
- → Délai d'accès de 02 à 31 jours
- → Nombre d'heures : 22<u>h</u>

Tarif: 1100 euros par participant Tous financeurs: CPF,OPCO, FAF, Pôle Emploi Intra-entreprise: nous consulter

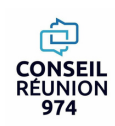

Créer des formules de calcul élaborées Gérer des graphiques complexes Créer, alimenter et exploiter une base de données Créer des tableaux croisés dynamiques Améliorer la performance de tableaux élaborés

# **PROGRAMME DE LA FORMATION**

## **Module 1: IDENTIFIERLES FORMULES AVANCEES DU TABLEUR**

- **La fonction SI.**
- **Les fonctions NB.SI, SOMME.SI et NBVAL.**
- **Les fonctions MOYENNE, ECART-TYPE ET MODE.**
- **La fonction RECHERCHEV.**
- **La fonction SOUS. TOTAL.**
- **Les opérations logiques ET, OU.**

## **Module 2:CREER DES MISES EN FORMECONDITIONNELLES**

- **Visualiser des données complexes ou en grandes quantités**
- **Créer des visuels d'analyse**

## **Module 3:REALISER DES TABLEAUXCROISES DYNAMIQUES**

- **Mettre en place des tableaux croisés dynamiques à 1, 2 ou 3 dimensions.**
- **Regrouper les informations par période, par tranche.**
- **Filtrer, trier, masquer des données.**
- **Ajouter des ratios, des pourcentages.**
- **Insérer un graphique croisé dynamique.**

## **Module 4: ANALYSERLA COURBE DE TENDANCE**

**Présenter l'évolution des actions boursières d'une société sur une période donnée.**

### **EVALUATION +CERTIFICATION ENI**

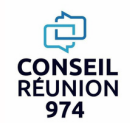

## **E. P. 1998 "FORMATION BUREAUTIQUE"** - **En présentiel** RÉUNION **EXCELRENFORCEMENT 35h**974

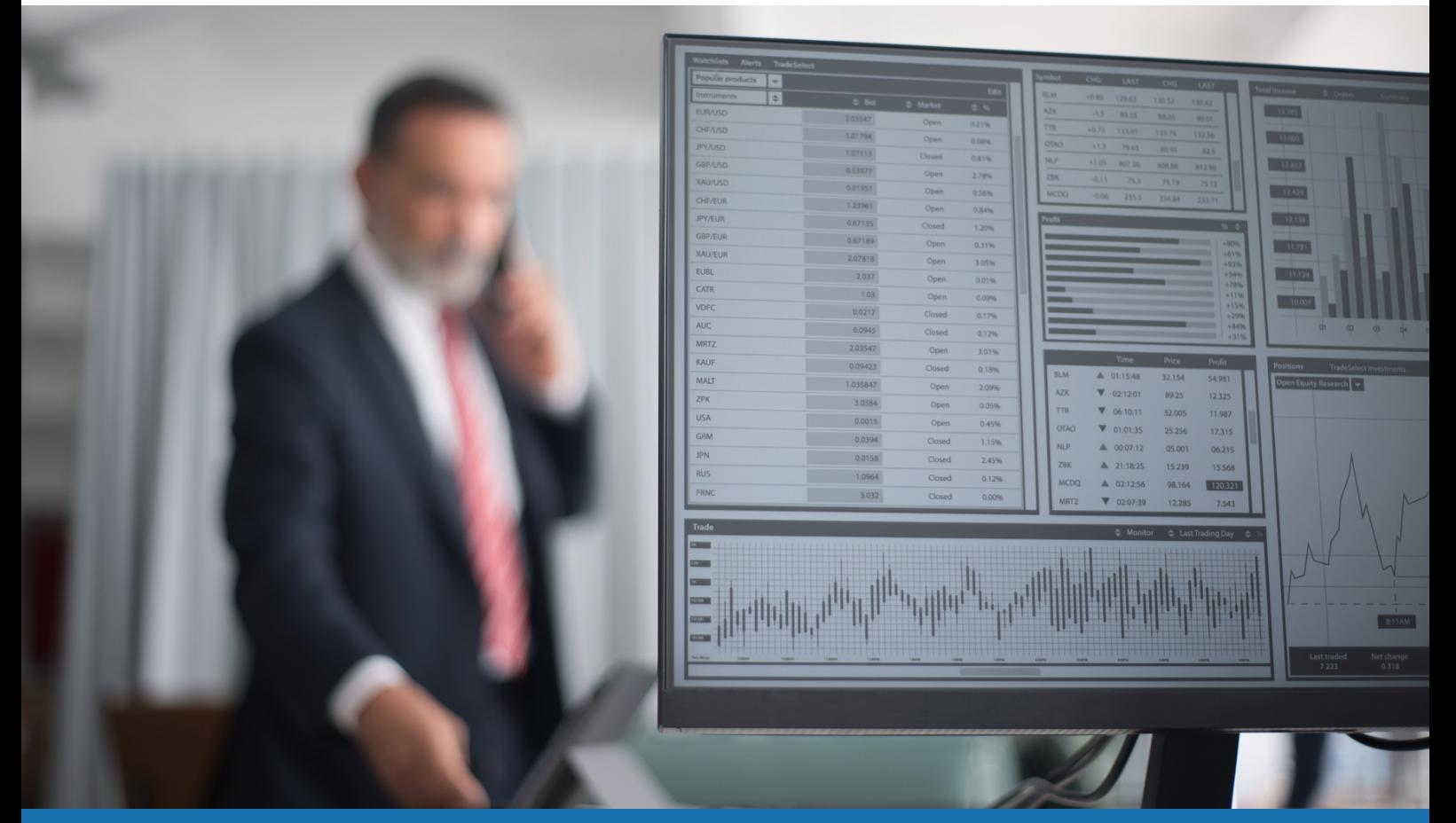

# **FORMATION +CERTIFICATION ENI BUREAUTIQUE**

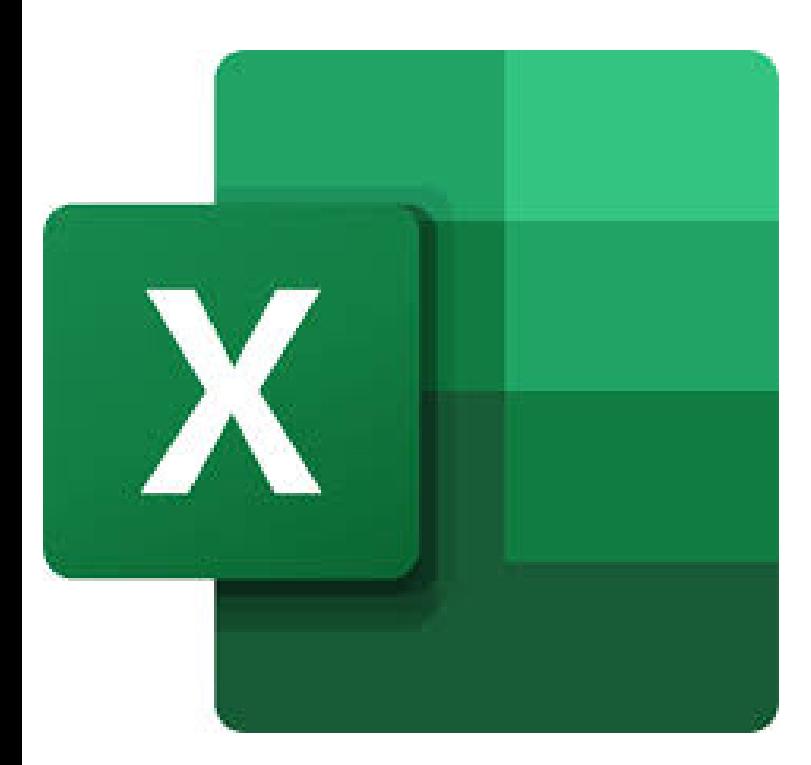

- $\rightarrow$  Accueil tous publics (accessibilité au public porteur de handicaps)
- $\rightarrow$  Tous niveaux
- → Prérequis: Voir fiche descriptive ci-jointe
- $\rightarrow$  En présentiel
- $\rightarrow$  En collectif (individuel sur demande)
- → Délai d'accès de 02 à 31 jours
- $\rightarrow$  Nombre d'heures : 35<u>h</u>

Tarif: 2450 euros par participant Tous financeurs: CPF,OPCO, FAF, Pôle Emploi Intra-entreprise: nous consulter

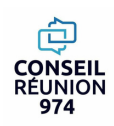

## **"FORMATION BUREAUTIQUE" - En distanciel EXCELRENFORCEMENT 35h**RÉUNION 974

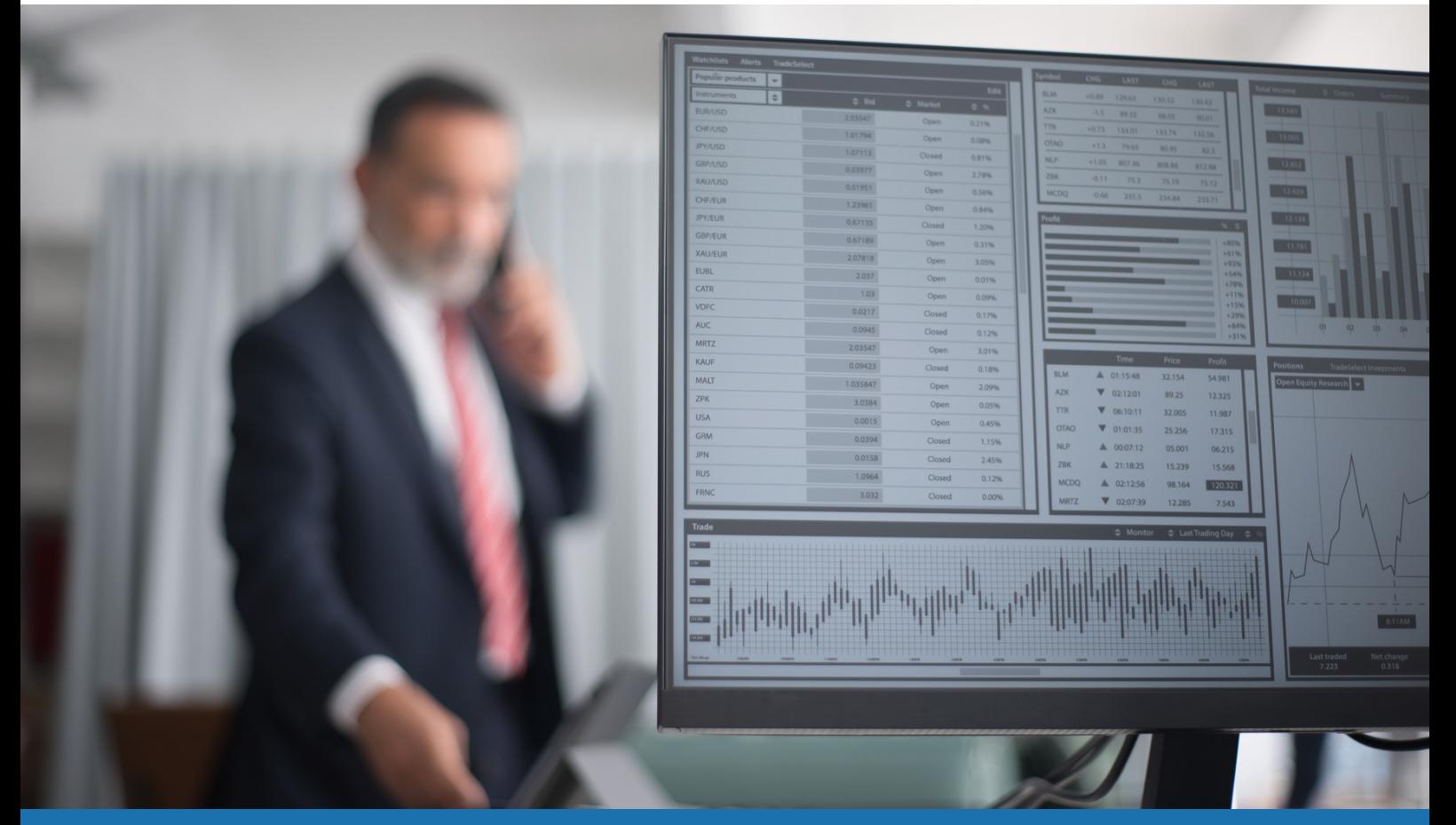

# **FORMATION +CERTIFICATION ENI BUREAUTIQUE**

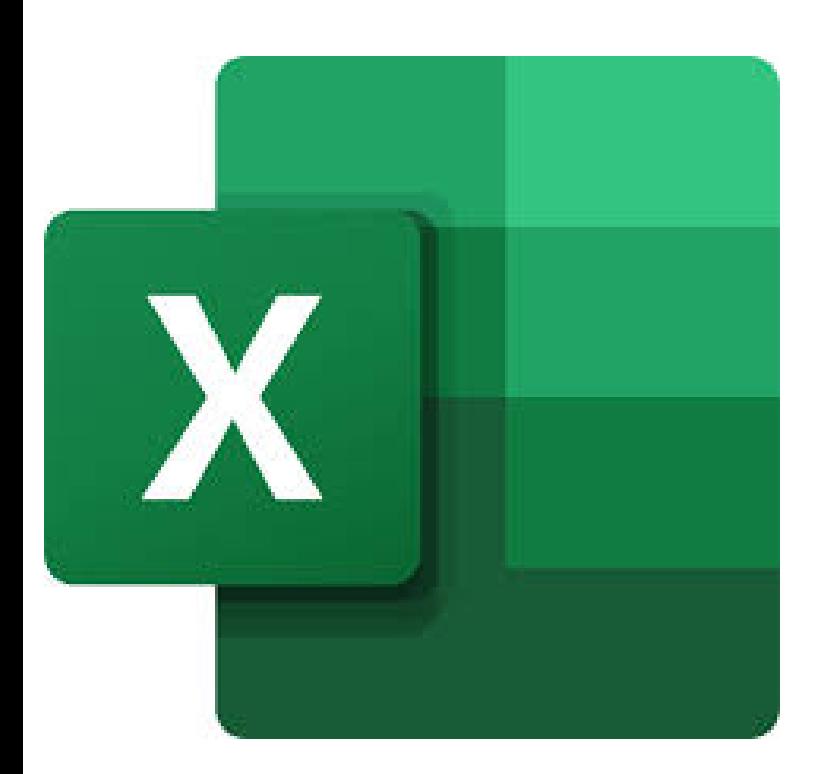

- $\rightarrow$  Accueil tous publics (accessibilité au public porteur de handicaps)
- $\rightarrow$  Tous niveaux
- → Prérequis: Voir fiche descriptive ci-jointe
- $\rightarrow$  En distanciel
- $\rightarrow$  En collectif (individuel sur demande)
- → Délai d'accès de 02 à 31 jours
- $\rightarrow$  Nombre d'heures : 35<u>h</u>

Tarif: 1750 euros par participant Tous financeurs: CPF,OPCO, FAF, Pôle Emploi Intra-entreprise: nous consulter

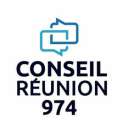

Créer des formules de calcul élaborées Gérer des graphiques complexes Créer, alimenter et exploiter une base de données Créer des tableaux croisés dynamiques Améliorer la performance de tableaux élaborés Optimiser et prévoir des valeurs Synthétiser des données Exécuter des macrocommandes

# **PROGRAMME DE LA FORMATION**

### **Module 1: IDENTIFIERLES FORMULES AVANCEES DU TABLEUR**

- **La fonction SI.**
- **Les fonctions NB.SI, SOMME.SI et NBVAL.**
- **Les fonctions MOYENNE, ECART-TYPE ET MODE.**
- **La fonction RECHERCHEV.**
- **La fonction SOUS. TOTAL.**
- **Les opérations logiques ET, OU.**

#### **Module 2:CREER DES MISES EN FORMECONDITIONNELLES**

- **Visualiser des données complexes ou en grandes quantités**
- **Mise en forme conditionnelles**

#### **Module 3:REALISER DES TABLEAUXCROISES DYNAMIQUES**

- **Mettre en place des tableaux croisés dynamiques à 1, 2 ou 3 dimensions.**
- **Regrouper les informations par période, par tranche.**
- **Filtrer, trier, masquer des données.**
- **Ajouter des ratios, des pourcentages.**
- **Insérer un graphique croisé dynamique.**

#### **Module 4: ANALYSERLA COURBE DE TENDANCE**

**Présenter l'évolution des actions boursières d'une société sur une période donnée.**

#### **Module 5: OPTIMISERETPREVOIR DES VALEURS**

**Générer automatiquement des valeurs futures basées sur des données existantes ou des valeurs extrapolées basées sur des calculs de tendance linéaire ou croissante**

### **Module 6: SYNTHETISER DES DONNEES**

- **Mettre les données sous forme de tableau.**
- **Appliquer des tris multicritères et personnalisés.**
- **Interroger, extraire des données avec les filtres automatiques.**
- **Supprimer des doublons**

### **Module 7: EXECUTER DES MACRO-COMMANDES**

- **Utiliser l'enregistreur de macros.**
- **Modifier une macro enregistrée.**
- **Affecter une macro à un bouton, à un objet.**
- **Créer une macro accessible depuis tous les classeurs.**

**EVALUATION +**

CONSEIL REUNION 974 Numéro SIRET: 80532924000024

**CERTIFICATION ENIBUREAUTIQUE** Numéro de déclaration d'activité: 04973171297 (La Réunion)

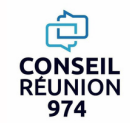

 $\boldsymbol{\mathcal{J}}$ 

# **"FORMATION BUREAUTIQUE" - En présentiel EXCELRENFORCEMENT 45hRÉUNION**

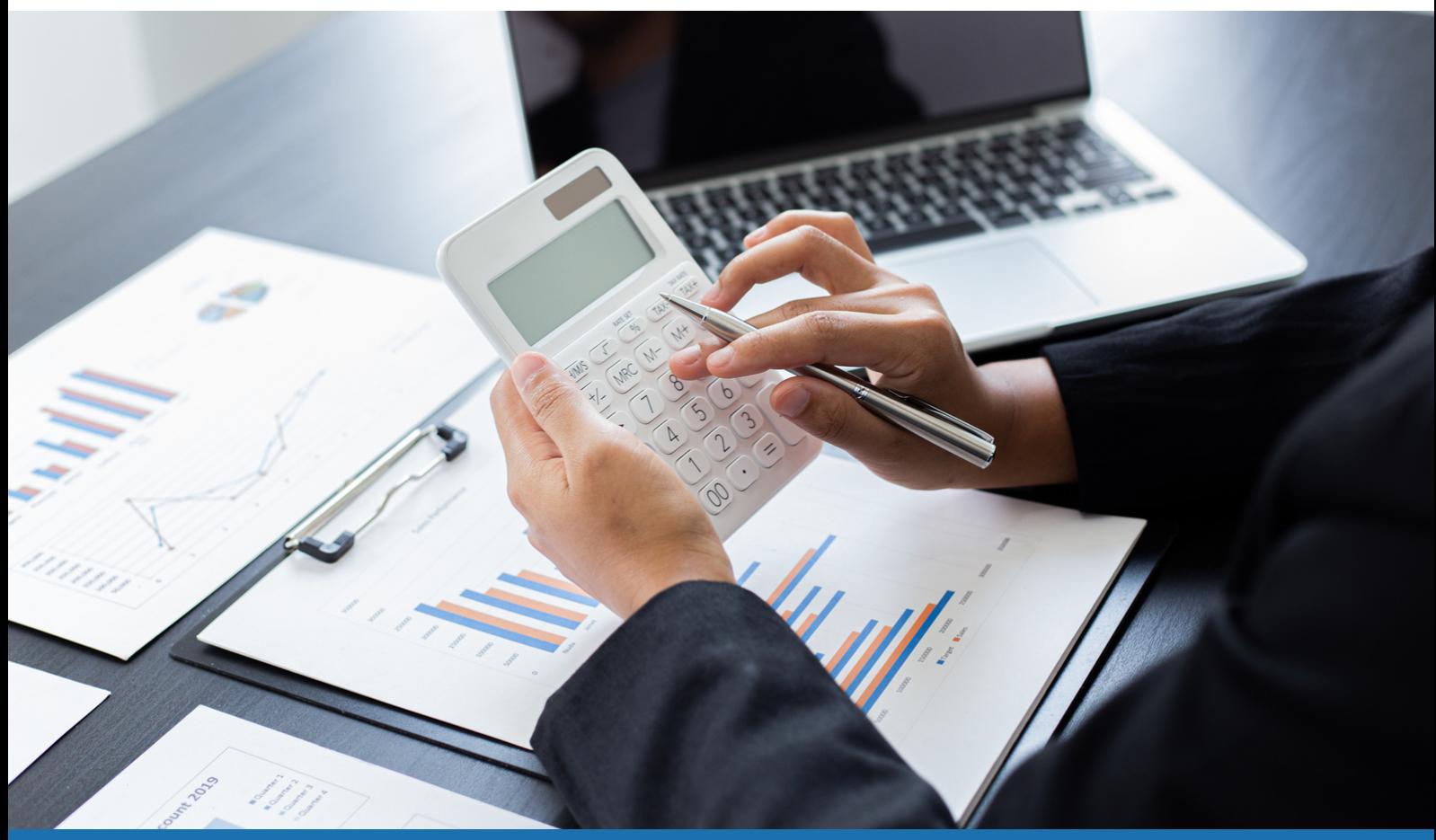

# **FORMATION +CERTIFICATION ENI BUREAUTIQUE**

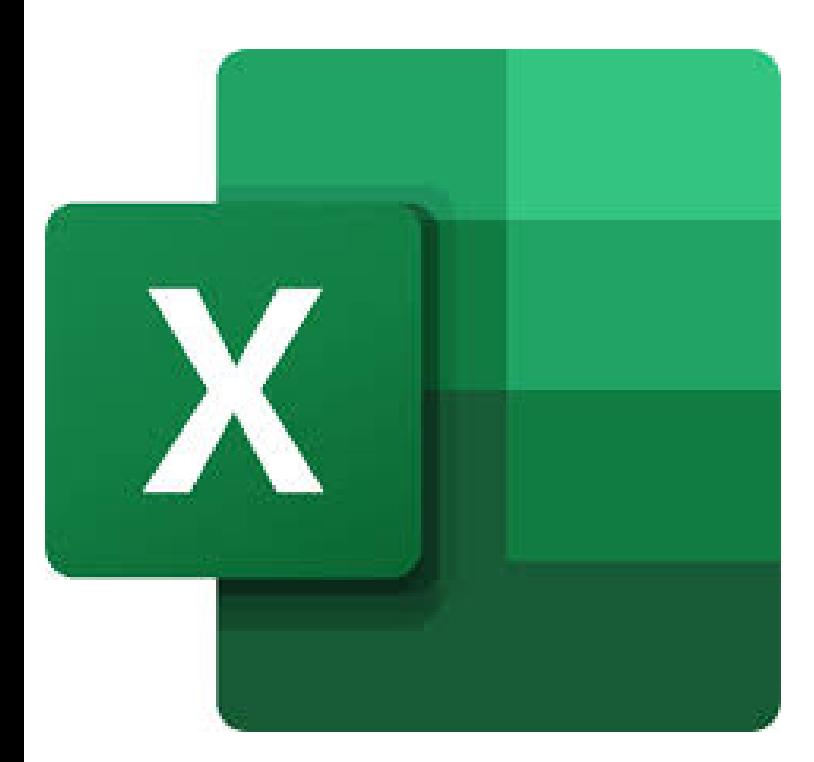

- $\rightarrow$  Accueil tous publics (accessibilité au public porteur de handicaps)
- $\rightarrow$  Tous niveaux
- → Prérequis: Voir fiche descriptive ci-jointe
- $\rightarrow$  En présentiel
- $\rightarrow$  En collectif (individuel sur demande)
- → Délai d'accès de 02 à 31 jours
- $\rightarrow$  Nombre d'heures : 45<u>h</u>

Tarif: 3150 euros par participant Tous financeurs: CPF,OPCO, FAF, Pôle Emploi Intra-entreprise: nous consulter

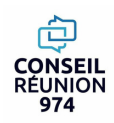

# **"FORMATION BUREAUTIQUE" - En distanciel EXCELRENFORCEMENT 45hRÉUNION**

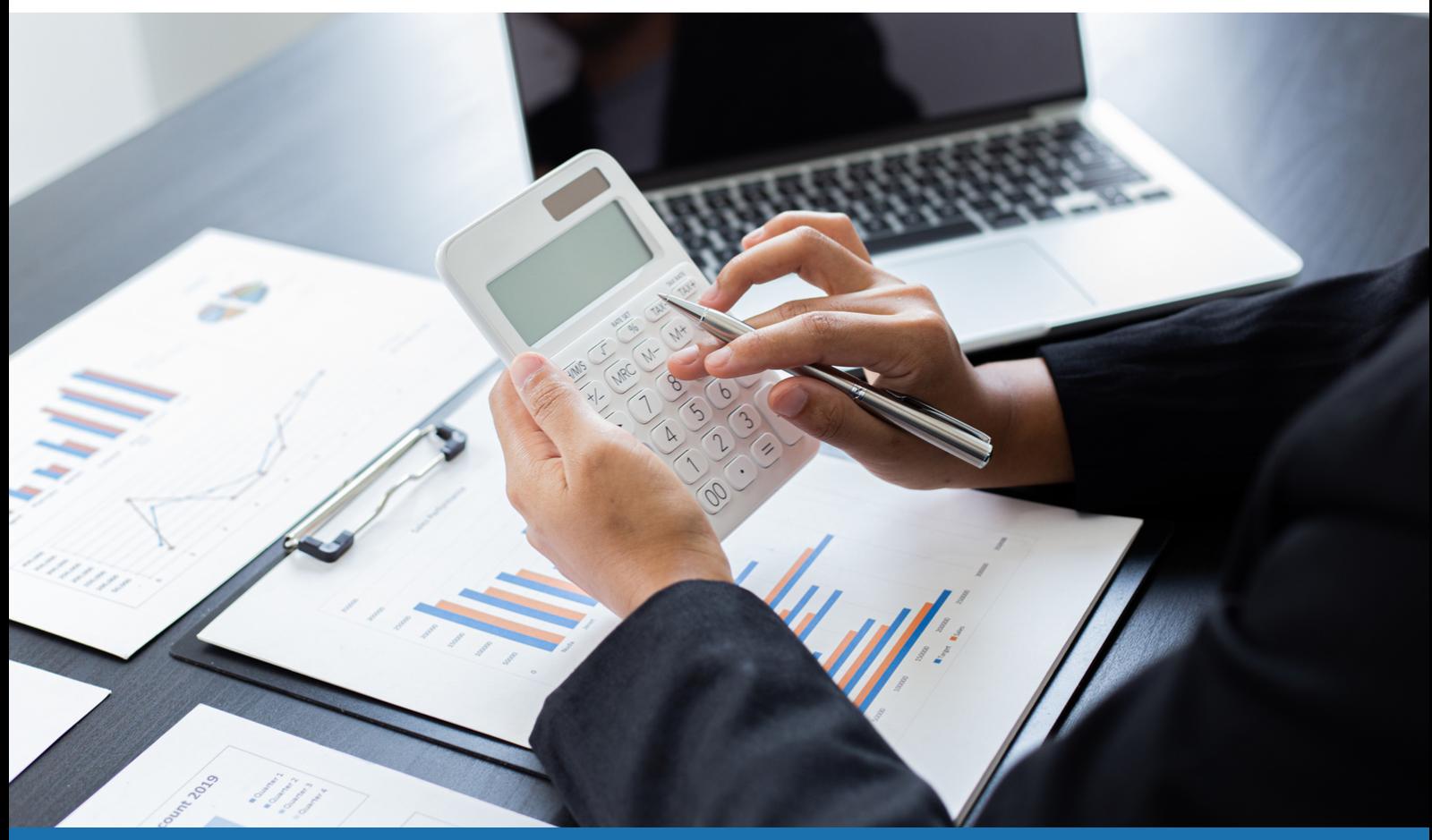

# **FORMATION +CERTIFICATION ENI BUREAUTIQUE**

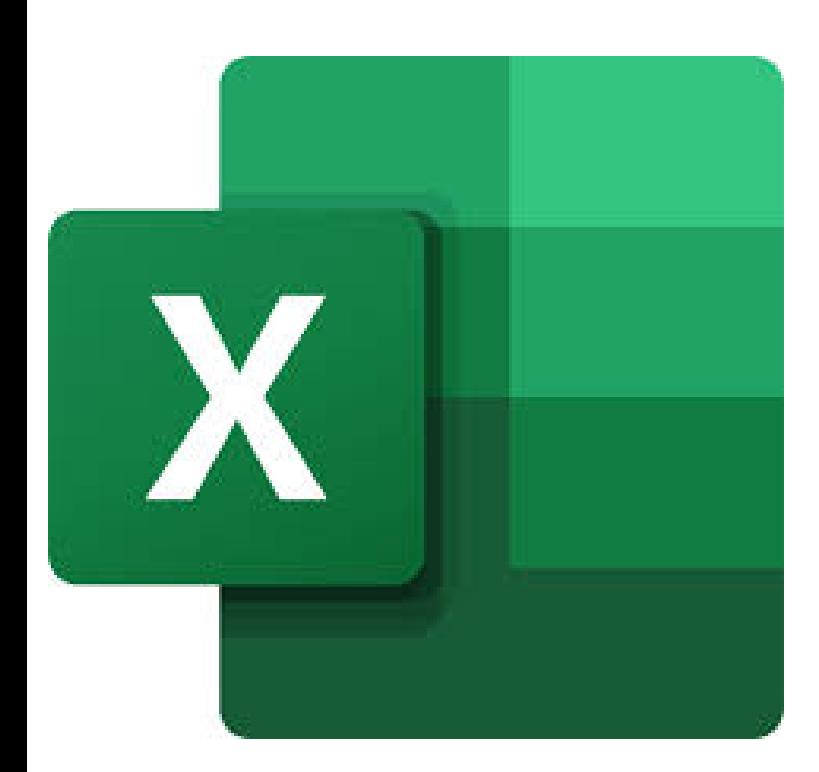

- $\rightarrow$  Accueil tous publics (accessibilité au public porteur de handicaps)
- $\rightarrow$  Tous niveaux
- → Prérequis: Voir fiche descriptive ci-jointe
- $\rightarrow$  En distanciel
- $\rightarrow$  En collectif (individuel sur demande)
- → Délai d'accès de 02 à 31 jours
- $\rightarrow$  Nombre d'heures : 45<u>h</u>

Tarif: 2250 euros par participant Tous financeurs: CPF,OPCO, FAF, Pôle Emploi Intra-entreprise: nous consulter

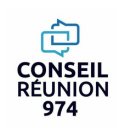

Créer des formules de calcul élaborées ,Gérer des graphiques complexes Créer, alimenter et exploiter une base de données ,Créer des tableaux croisés dynamiques Améliorer la performance de tableaux élaborés, Optimiser et prévoir des valeurs Synthétiser des données , Exécuter des macrocommandes

# **PROGRAMME DE LA FORMATION**

### **Module 1: IDENTIFIERLES FORMULES AVANCEES DU TABLEUR**

- **Les fonction SI/NB/SI/SOMME.SI/NBVAL/MOYENNE/ECART-TYPE ET MODE/RECHERCHEV/SOUS TOTAL.**
- **Les opérations logiques ET, OU.**

### **Module 2:CREER DES MISES EN FORMECONDITIONNELLES**

- **Visualiser des données complexes ou en grandes quantités**
- **Mise en forme conditionnelles**

### **Module 3:REALISER DES TABLEAUXCROISES DYNAMIQUES**

- **Mettre en place des tableaux croisés dynamiques à 1, 2 ou 3 dimensions.**
- **Regrouper les informations par période, par tranche.**
- **Filtrer, trier, masquer des données.**
- **Ajouter des ratios, des pourcentages.**
- **Insérer un graphique croisé dynamique.**

### **Module 4: ANALYSERLA COURBE DE TENDANCE**

**Présenter l'évolution des actions boursières d'une société sur une période donnée.**

### **Module 5: OPTIMISERETPREVOIR DES VALEURS**

**Générer automatiquement des valeurs futures basées sur des données existantes ou des valeurs extrapolées basées sur des calculs de tendance linéaire ou croissante**

### **Module 6: SYNTHETISER DES DONNEES**

- **Mettre les données sous forme de tableau.**
- **Appliquer des tris multicritères et personnalisés.**
- **Interroger, extraire des données avec les filtres automatiques.**
- **Supprimer des doublons**

## **Module 7: EXECUTER DES MACRO-COMMANDES**

- **Utiliser l'enregistreur de macros.**
- **Modifier une macro enregistrée.**
- · Affecter une macro à un bouton, à un objet et créer une macro accessible depuis tous les classeurs.

## **Module 8: AUTOMATISER:CALCULS MATRICIELS, MEGA-FORMULES**

- **Comprendre l'intérêt des calculs matriciels.**
- **Utiliser des fonctions matricielles : FREQUENCE (), SOMMEPROD ()...**
- **Combiner les fonctions INDEX() et EQUIV (), DECALER(), INDIRECT ().**
- **Mettre en place des formules complexes et imbriquées.**
- **Pratiquer l'adressage semi-absolu.**
- **Réaliser un audit de ses formules.**

# **EVALUATION +CERTIFICATION ENI**

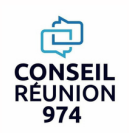

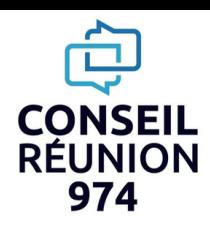

# **"FORMATION BUREAUTIQUE - POWERPOINT 22h"**

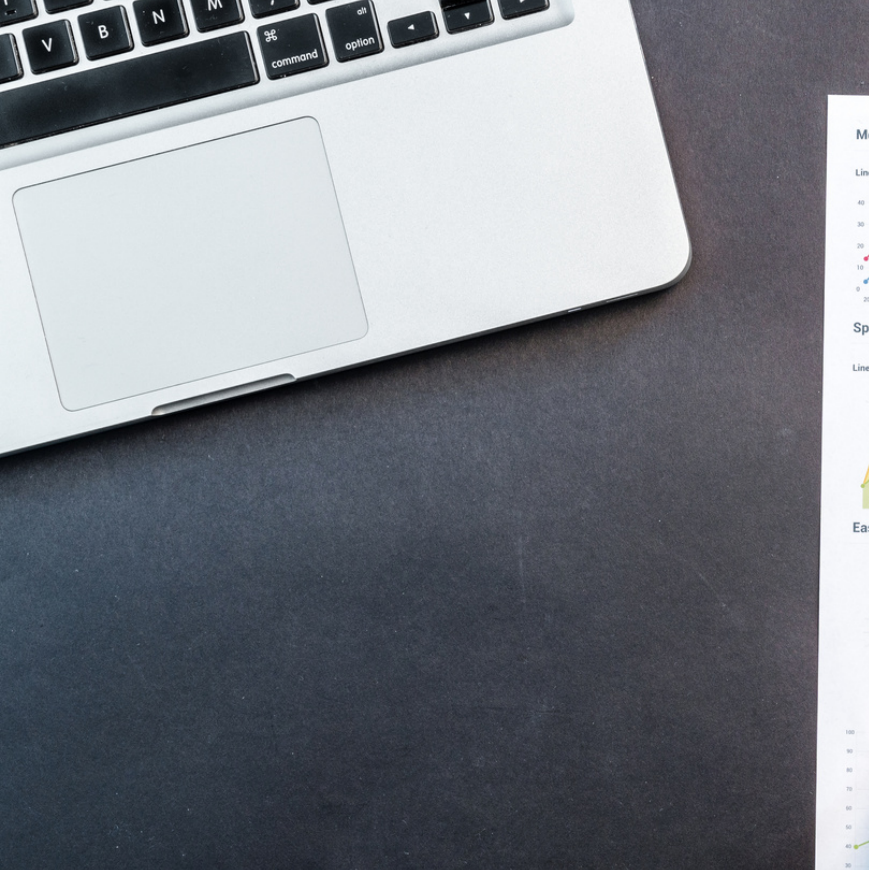

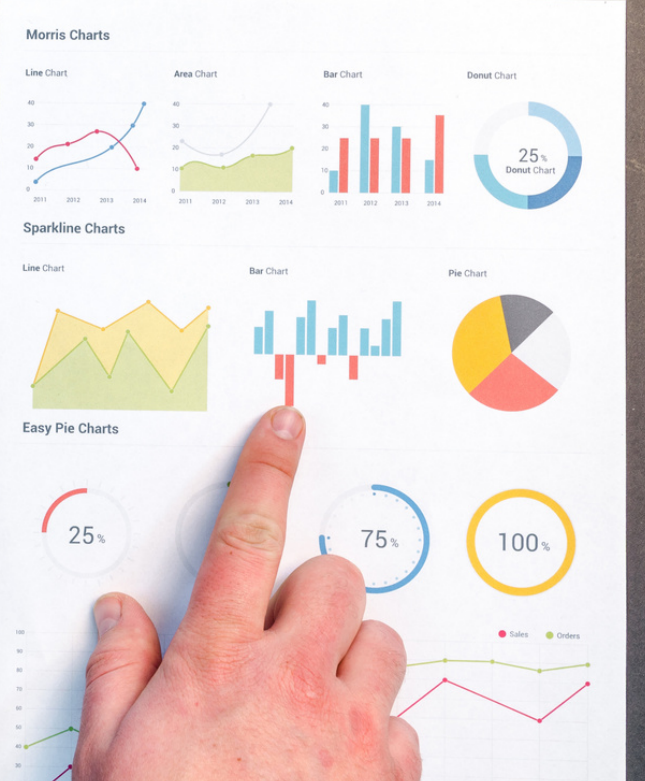

# **FORMATION +CERTIFICATION ENI BUREAUTIQUE**

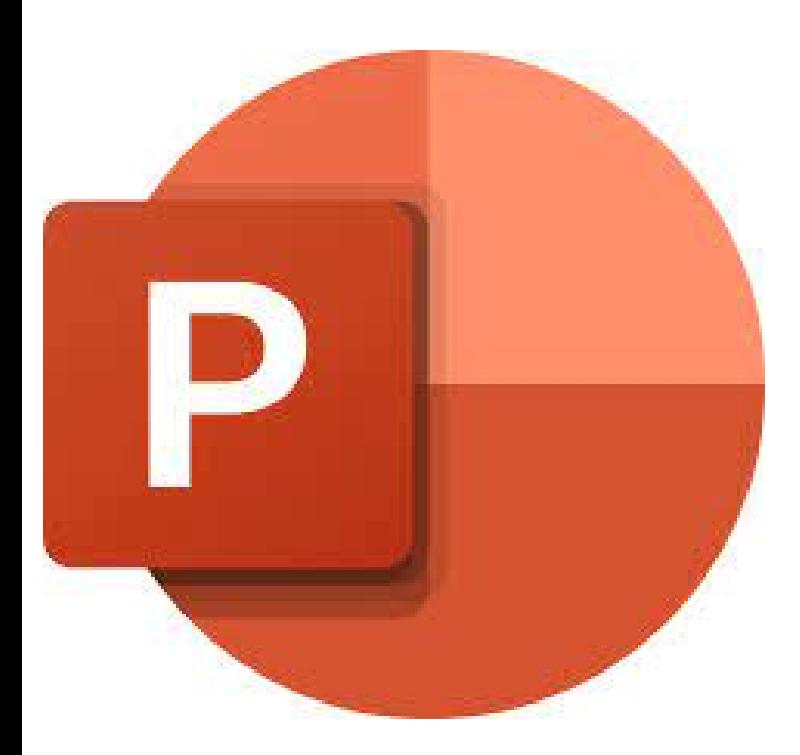

- $\rightarrow$  Accueil tous publics (accessibilité au public porteur de handicaps)
- $\rightarrow$  Tous niveaux
- → Prérequis: Voir fiche descriptive ci-jointe
- $\rightarrow$  En présentiel
- $\rightarrow$  En collectif (individuel sur demande)
- → Délai d'accès de 02 à 31 jours
- → Nombre d'heures : 22<u>h</u>

Tarif: 1540 euros par participant Tous financeurs: CPF,OPCO, FAF, Pôle Emploi Intra-entreprise: nous consulter

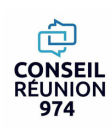

Créer et modifier un diaporama Réaliser une présentation attractive Projeter un diaporama

## **PROGRAMME DE LA FORMATION**

### **Module 1: MAITRISERL'INTERFACEPOWERPOINT**

- **Créer un thème personnalisé : jeu de couleurs, polices et effets.**
- **Modifier le texte et les objets du masque des diapositives.**
- **Exploiter plusieurs masques dans une seule présentation.**
- **Ajouter une ou plusieurs dispositions personnalisées.**
- **Intégrer des espaces réservés.**
- **Créer des modèles et des maquettes prêts à l'emploi.**

### **Module 2: DÉFINIRLA LIGNE GRAPHIQUE DES DIAPOSITIVES**

- **Choisir une disposition adaptée au contenu de la diapositive.**
- **Insérer une photo et la personnaliser.**
- **Élaborer des schémas ou des organigrammes SmartArt.**
- **Construire un tableau, tracer un graphique.**
- **Insérer un tableau ou un graphique Excel.**
- **Ajouter un texte décoratif WordArt.**
- **Positionner, aligner et répartir les différents objets.**
- **Dissocier et grouper des objets.**

### **Module 3: EXPLOITERLES DIFFÉRENTES FONCTIONSPOURCONCEVOIRLES DIAPOSITIVES**

- **Mettre au point une navigation personnalisée.**
- **Créer un sommaire dynamique grâce à l'outil "Zoom".**
- **Créer des boutons d'action, des liens hypertextes.**
- **Concevoir une borne interactive.**
- **Lier plusieurs présentations.**

### **Module 4: AJOUTER DES EFFETS D'ANIMATION**

- **Optimiser transitions et animations.**
- **Définir des effets d'entrée, de sortie ou d'accentuation.**
- **Déplacer un objet sur une trajectoire.**
- **Déclencher une animation par un clic sur un objet.**
- **Créer plusieurs diaporamas à partir d'un seul.**

**EVALUATION +CERTIFICATION ENI**

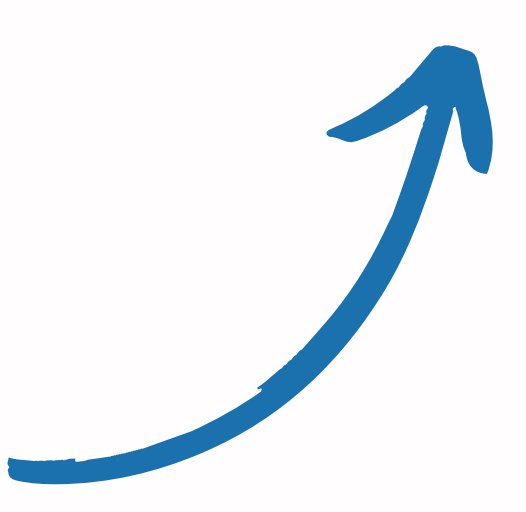

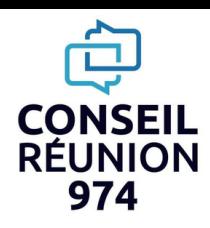

# **"FORMATION BUREAUTIQUE - POWERPOINT 35h"**

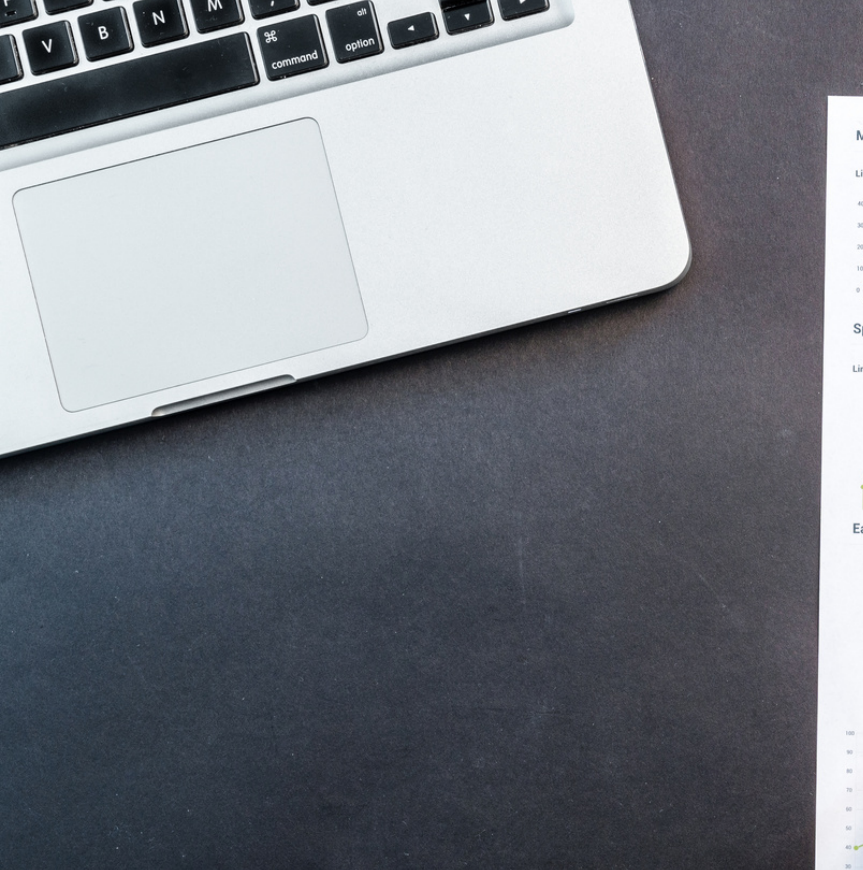

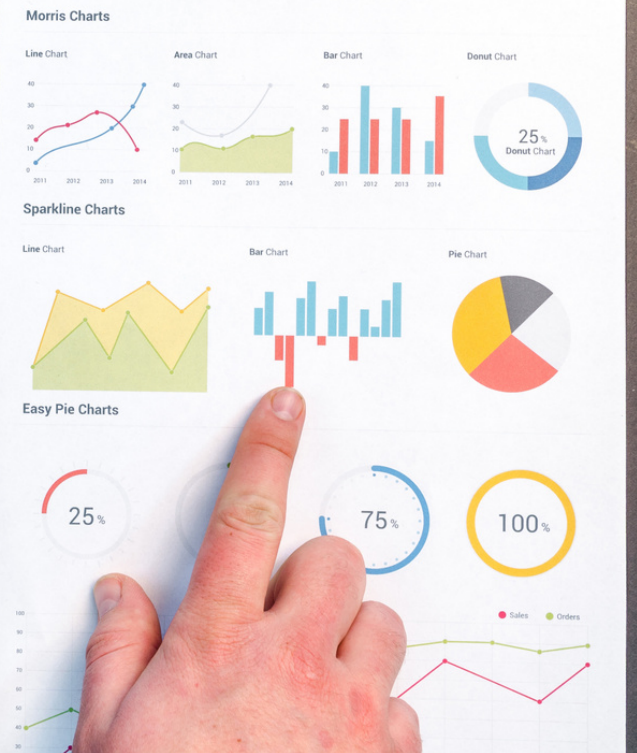

# **FORMATION +CERTIFICATION ENI BUREAUTIQUE**

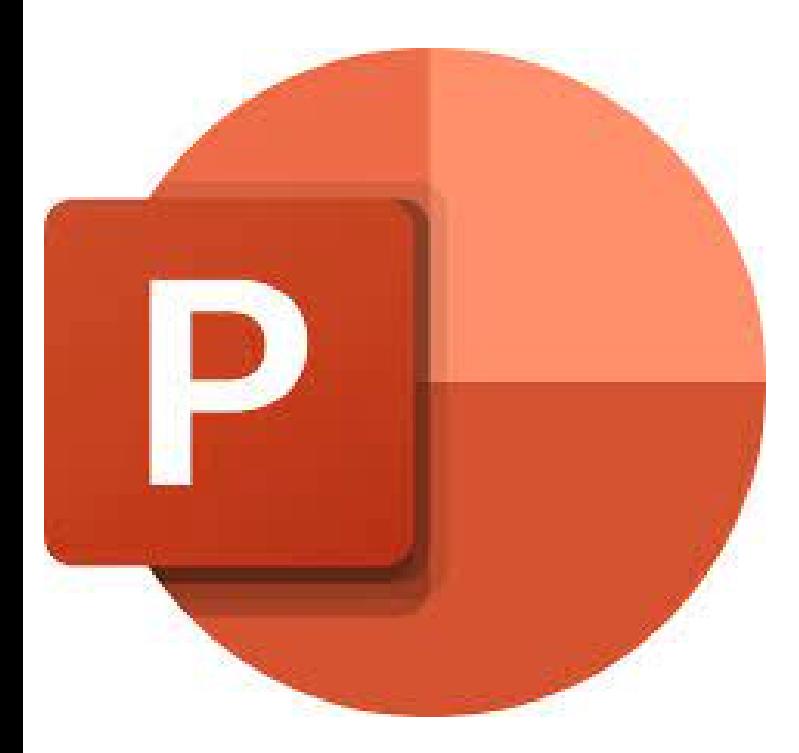

- $\rightarrow$  Accueil tous publics (accessibilité au public porteur de handicaps)
- $\rightarrow$  Tous niveaux
- → Prérequis: Voir fiche descriptive ci-jointe
- $\rightarrow$  En présentiel
- $\rightarrow$  En collectif (individuel sur demande)
- → Délai d'accès de 02 à 31 jours
- $\rightarrow$  Nombre d'heures : 35<u>h</u>

Tarif: 2450 euros par participant Tous financeurs: CPF,OPCO, FAF, Pôle Emploi Intra-entreprise: nous consulter

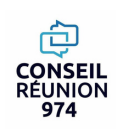

**PROGRAMME DE LA FORMATION** Créer et modifier un diaporama Insérer des documents et sources externes Réaliser une présentation attractive Projeter un diaporama et le présenter à l'oral

#### **Module 1: MAITRISER L'INTERFACE POWERPOINT**

- **Créer un thème personnalisé : jeu de couleurs, polices et effets.**
- **Modifier le texte et les objets du masque des diapositives.**  $\bullet$
- **Exploiter plusieurs masques dans une seule présentation.**  $\bullet$
- **Ajouter une ou plusieurs dispositions personnalisées.**
- **Intégrer des espaces réservés.**
- **Créer des modèles et des maquettes prêts à l'emploi.**  $\bullet$

#### **Module 2: DÉFINIRLA LIGNE GRAPHIQUE DES DIAPOSITIVES**

- **Choisir une disposition adaptée au contenu de la diapositive.**
- **Insérer une photo et la personnaliser.**
- **Élaborer des schémas ou des organigrammes SmartArt.**
- **Construire un tableau, tracer un graphique.**
- **Insérer un tableau ou un graphique Excel.**
- **Ajouter un texte décoratif WordArt.**
- **Positionner, aligner et répartir les différents objets.**

#### **Module 3: EXPLOITERLES DIFFÉRENTES FONCTIONSPOURCONCEVOIRLES DIAPOSITIVES**

- **Mettre au point une navigation personnalisée.**
- **Créer un sommaire dynamique grâce à l'outil "Zoom", des boutons d'action, des liens hypertextes.**
- **Concevoir une borne interactive et lier plusieurs présentations.**

#### **Module 4: AJOUTER DES EFFETS D'ANIMATION**

- **Optimiser transitions et animations.**
- **Définir des effets d'entrée, de sortie ou d'accentuation.**
- **Déplacer un objet sur une trajectoire.**
- **Déclencher une animation par un clic sur un objet.**
- **Créer plusieurs diaporamas à partir d'un seul.**

**Module 5: INSÉRER DES DOCUMENTS ET SOURCES EXTERNES (IMAGES, LIENS HYPERTEXTE, VIDÉO…)**

- **Exploiter des photos numériques : travailler le cadrage, la luminosité, les couleurs.**
- **Insérer des icônes, des modèles 3D.**
- **Générer et modifier un album photos.**
- **Insérer et paramétrer des objets multimédias : vidéos ou sons.**  $\bullet$

#### **Module 6: VISUALISERET MODIFIERLEPOWERPOINT**

- **Appliquer des effets de transition sur une ou plusieurs diapositives.**
- **Animer le texte, les objets, des schémas.**
- Exécuter le diaporama avec aisance : naviguer entre les diapositives, inhiber l'écran, exploiter le mode présentateur.  $\bullet$

#### **Module 7:PRÉSENTERLE DIAPORAMA À L'ORAL**

- **Optimiser transitions et animations.**
- **Définir des effets d'entrée, de sortie ou d'accentuation.**
- **Déplacer un objet sur une trajectoire.**
- **Déclencher une animation par un clic sur un objet.**
- **Créer plusieurs diaporamas à partir d'un seul.**

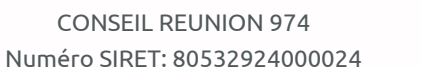

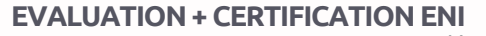

Numéro de déclaration d'activité: 04973171297 (La Réunion)

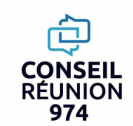

7

# **"FORMATION BUREAUTIQUE" - En présentiel WORD INITIATION 22h"RÉUNION**

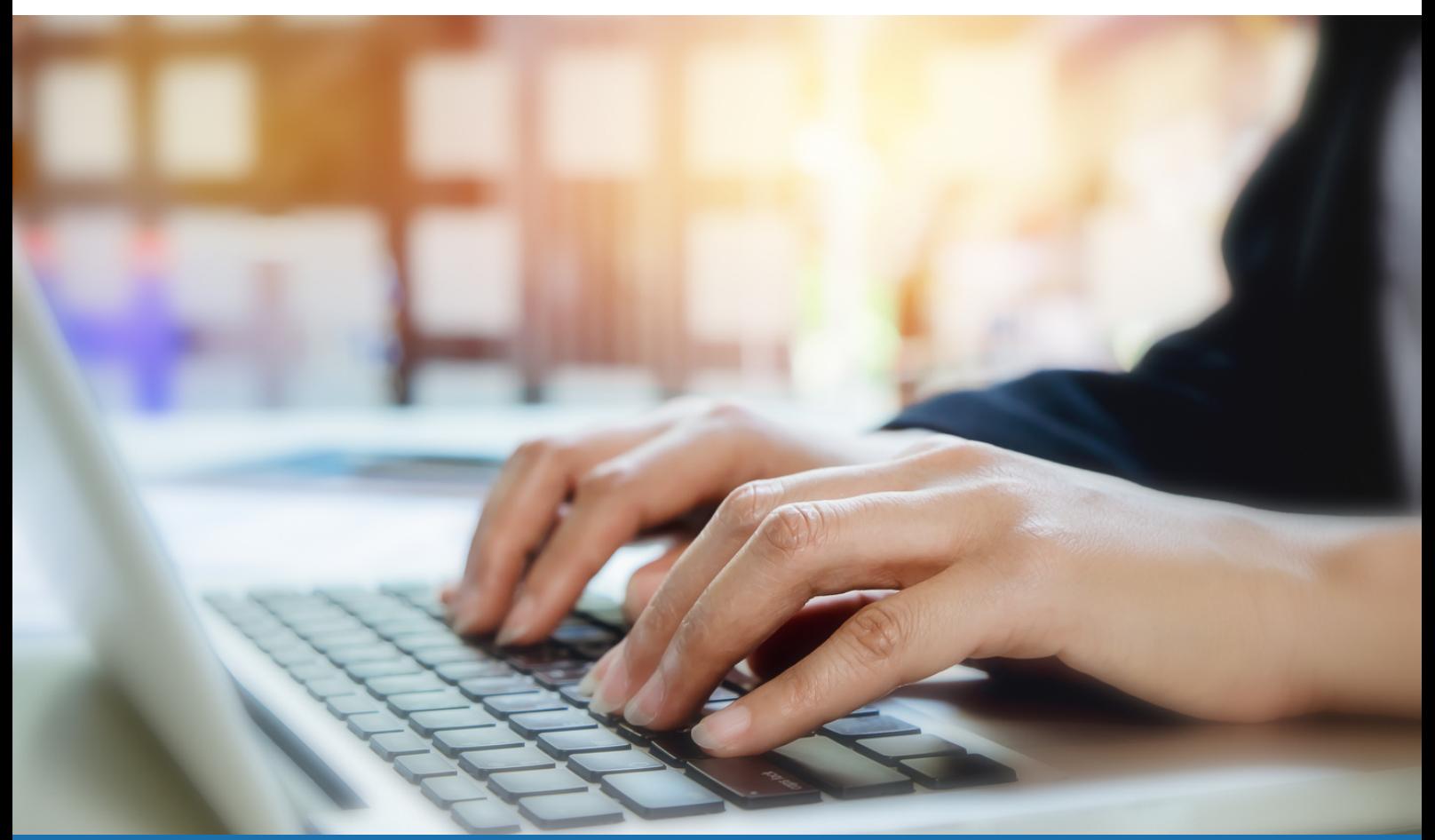

# **FORMATION +CERTIFICATION ENI BUREAUTIQUE**

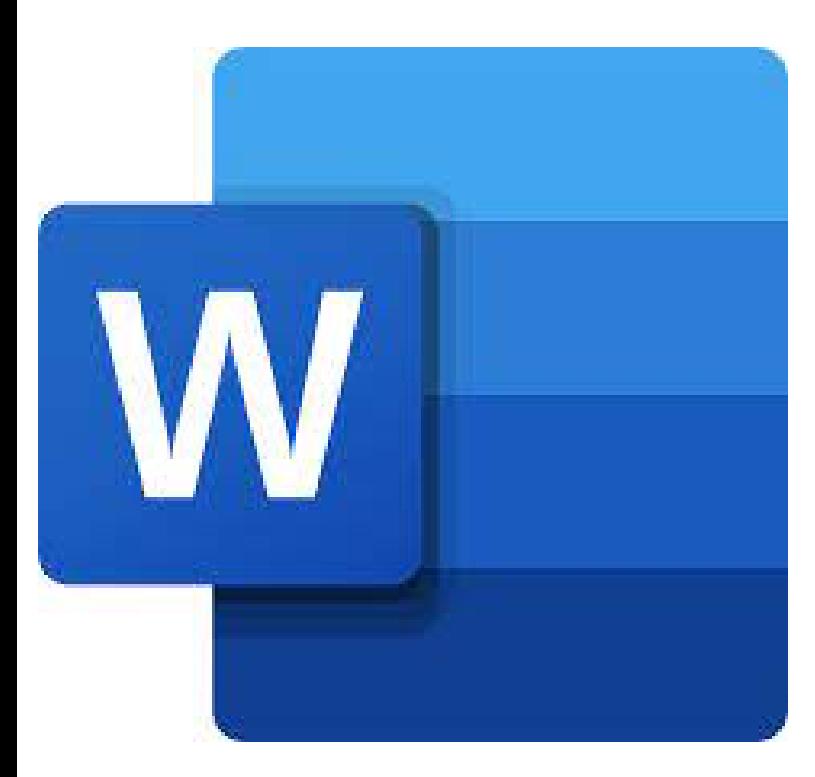

- $\rightarrow$  Accueil tous publics (accessibilité au public porteur de handicaps)
- $\rightarrow$  Tous niveaux
- → Prérequis: Voir fiche descriptive ci-jointe
- $\rightarrow$  En présentiel
- $\rightarrow$  En collectif (individuel sur demande)
- → Délai d'accès de 02 à 31 jours
- → Nombre d'heures : 22<u>h</u>

Tarif: 1540 euros par participant Tous financeurs: CPF,OPCO, FAF, Pôle Emploi Intra-entreprise: nous consulter

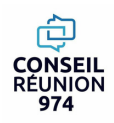

# **"FORMATION BUREAUTIQUE" - En distanciel WORD INITIATION 22h"RÉUNION**

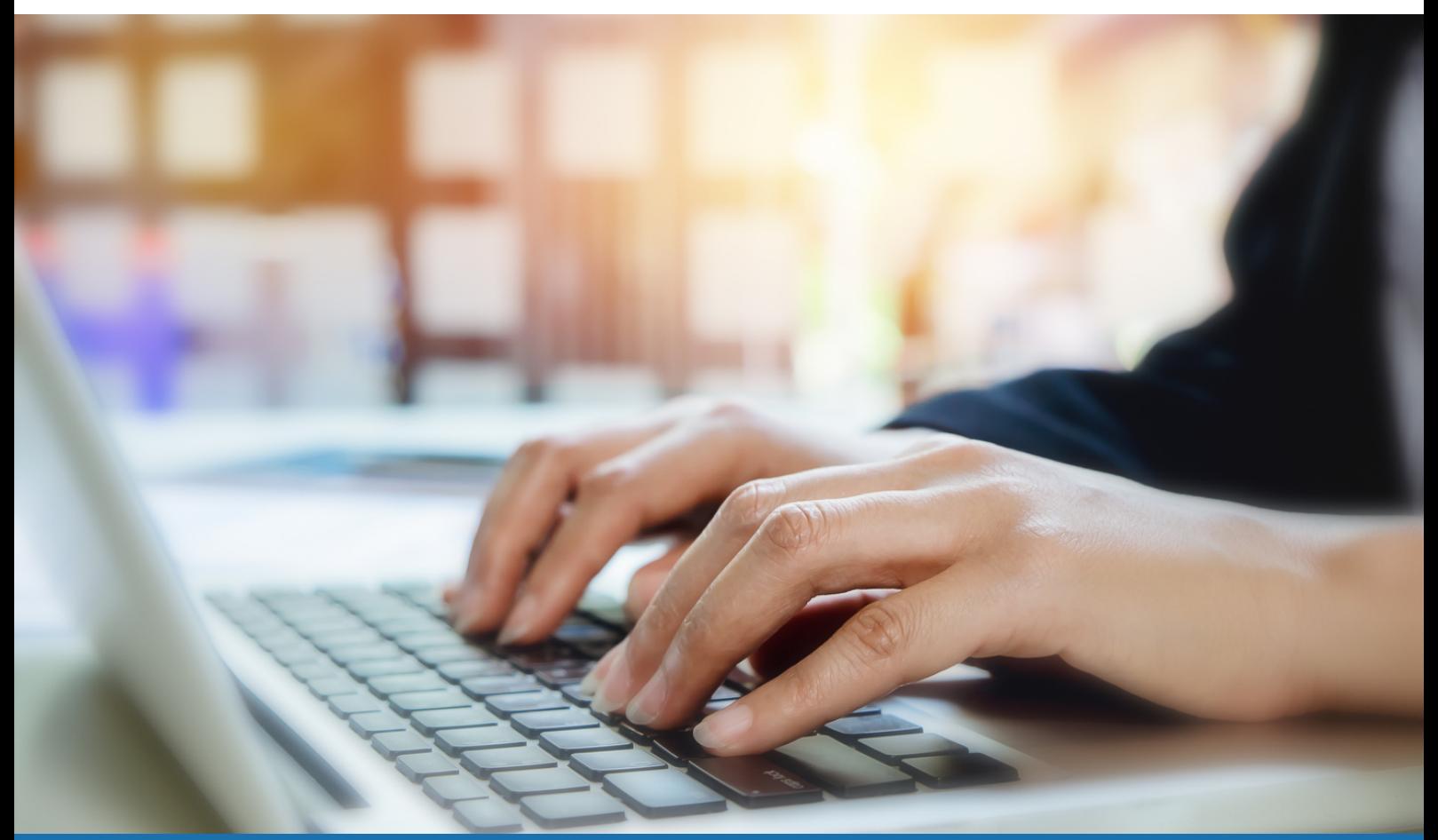

# **FORMATION +CERTIFICATION ENI BUREAUTIQUE**

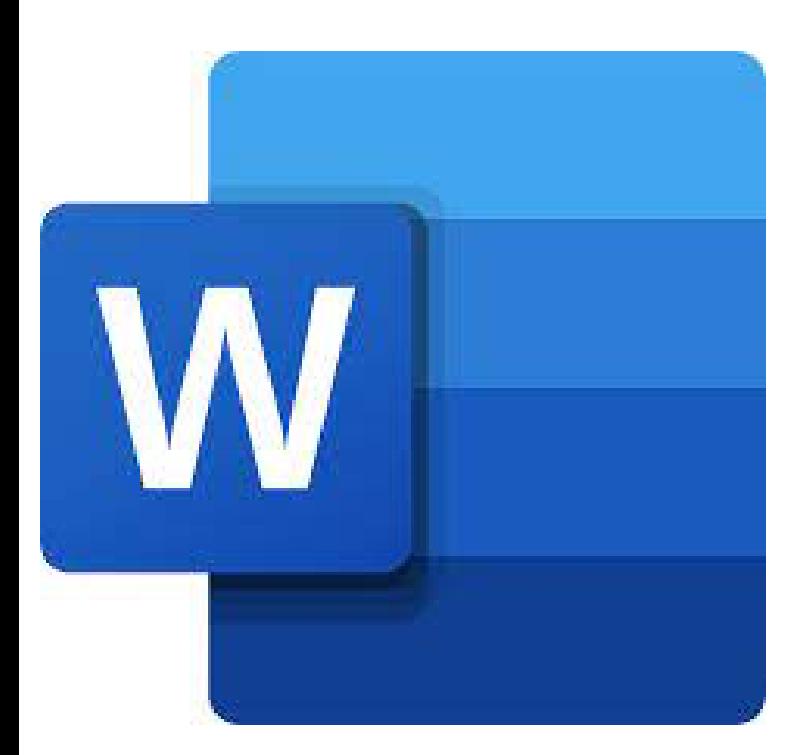

- $\rightarrow$  Accueil tous publics (accessibilité au public porteur de handicaps)
- $\rightarrow$  Tous niveaux
- → Prérequis: Voir fiche descriptive ci-jointe
- $\rightarrow$  En distanciel
- $\rightarrow$  En collectif (individuel sur demande)
- → Délai d'accès de 02 à 31 jours
- → Nombre d'heures : 22<u>h</u>

Tarif: 1100 euros par participant Tous financeurs: CPF,OPCO, FAF, Pôle Emploi Intra-entreprise: nous consulter

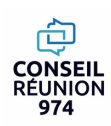

Créer un document simple Mettre en forme un document long Créer, modifier un tableau

# **PROGRAMME DE LA FORMATION**

### **Module 1: IDENTIFIERL'INTERFACE ET SA TERMINOLOGIE**

- **Se repérer dans l'écran : ruban, barre d'accès rapide, barre d'état.**
- **Créer un document avec méthode : saisir, enregistrer, présenter.**
- **Prévisualiser et imprimer**

### **Module 2: ACQUERIRLES FONDAMENTAUX**

- **Choisir les polices et leurs attributs : gras, souligné, italique, couleur.**
- **Aérer le document : interlignes, espacements, retraits.**
- **Encadrer un titre, l'ombrer.**
- **Créer des listes à puces ou numérotées.**
- **Gagner du temps : appliquer, modifier des styles, copier la mise en forme.**

### **Module 3:REALISERET MODIFIER UN DOCUMENT**

- **Modifier ponctuellement un document.**
- **Afficher/Masquer les marques de mise en forme.**
- **Supprimer, déplacer, recopier du texte.**
- **Corriger un texte : vérifier l'orthographe, chercher des synonymes.**
- **Convertir un document en pdf.**

### **Module 4: ILLUSTRERLE DOCUMENT**

- **Définir l'habillage du texte autour des images**
- **Dessiner un tableau, fusionner et fractionner des cellules.**
- **Insérer un graphique ou un tableau Excel.**
- **Maîtriser le positionnement des différents objets**

### **EVALUATION +CERTIFICATION ENI**

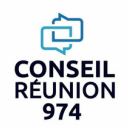

## **"FORMATION BUREAUTIQUE "- En présentiel CONSEIL WORD INITIATION 35hRÉUNION**

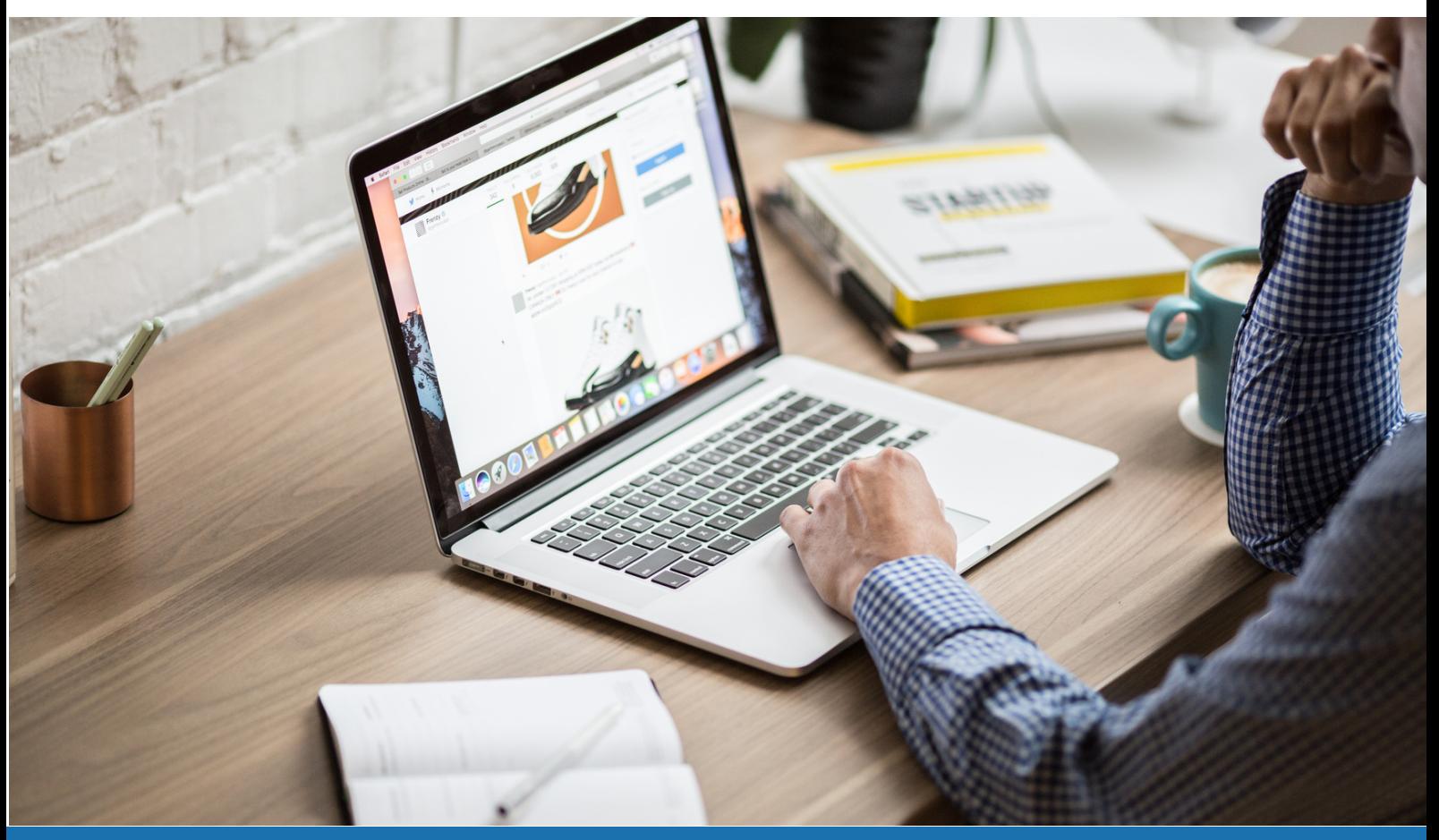

# **FORMATION +CERTIFICATION ENI BUREAUTIQUE**

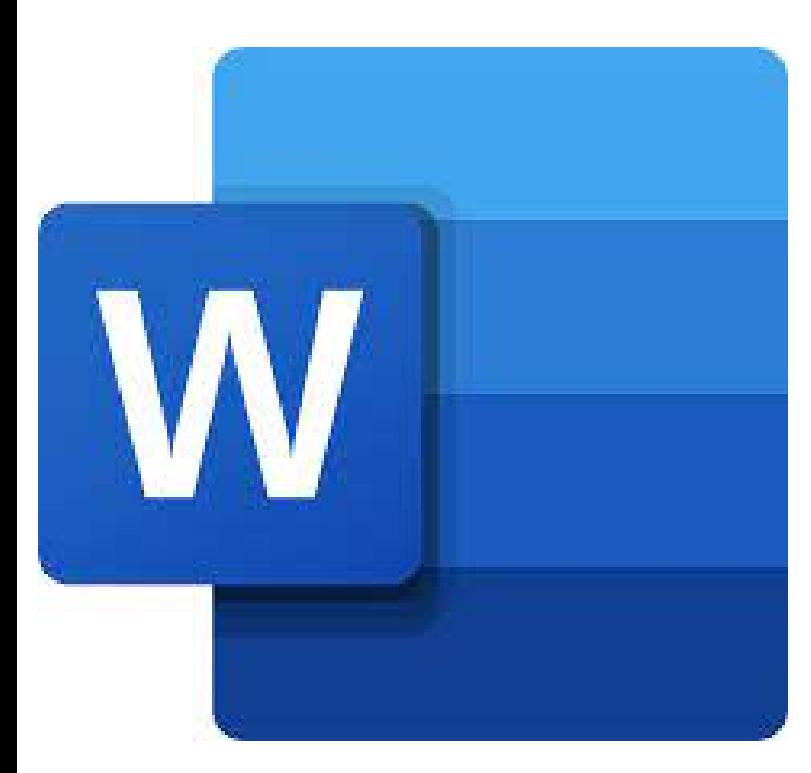

- $\rightarrow$  Accueil tous publics (accessibilité au public porteur de handicaps)
- $\rightarrow$  Tous niveaux
- → Prérequis: Voir fiche descriptive ci-jointe
- $\rightarrow$  En présentiel
- $\rightarrow$  En collectif (individuel sur demande)
- → Délai d'accès de 02 à 31 jours
- $\rightarrow$  Nombre d'heures : 35<u>h</u>

Tarif: 2450 euros par participant Tous financeurs: CPF,OPCO, FAF, Pôle Emploi Intra-entreprise: nous consulter

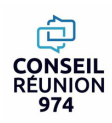

### **"FORMATION BUREAUTIQUE "- En distanciel CONSEIL**<br>RÉUNION **WORD INITIATION 35h**974

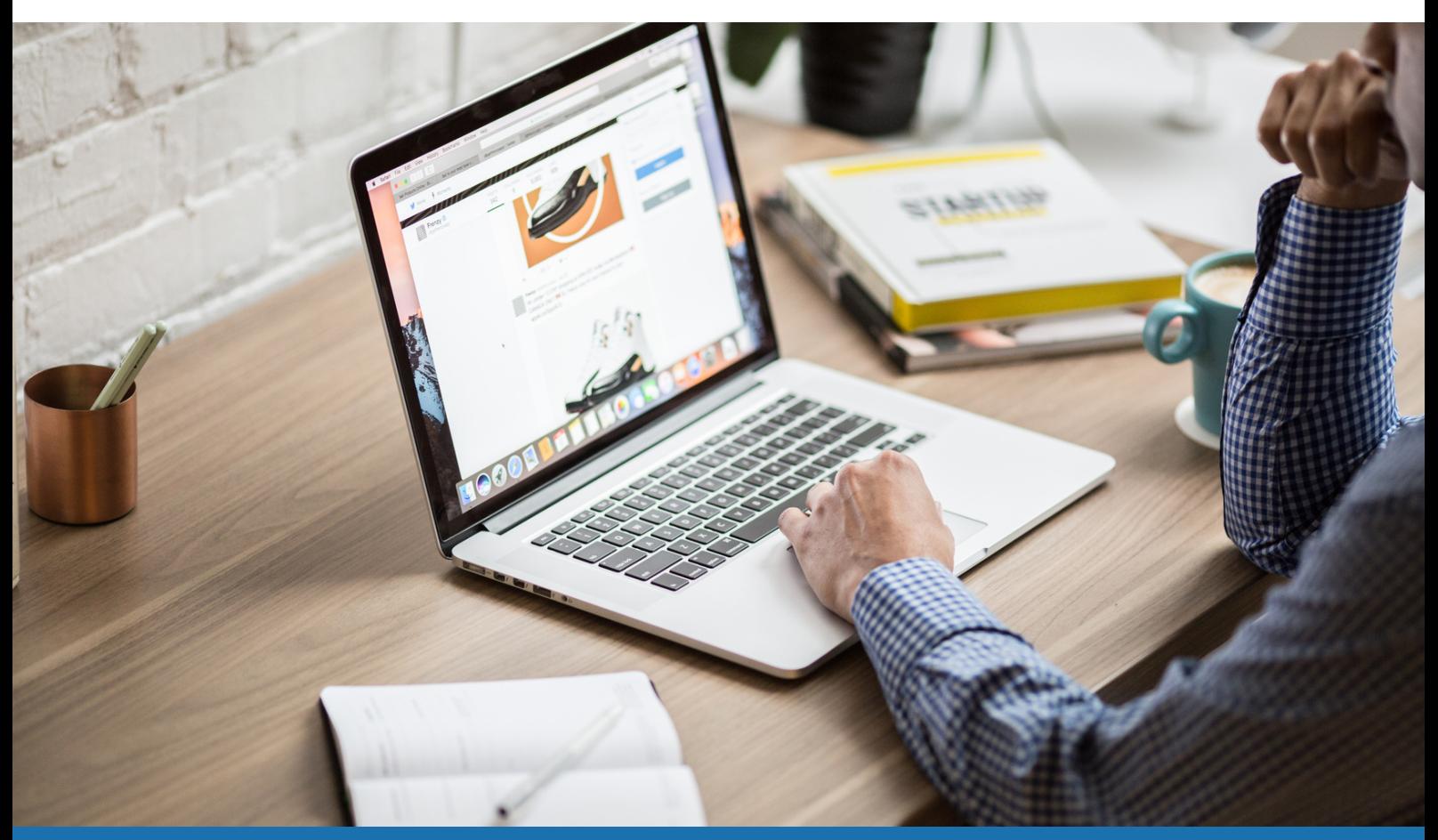

# **FORMATION +CERTIFICATION ENI BUREAUTIQUE**

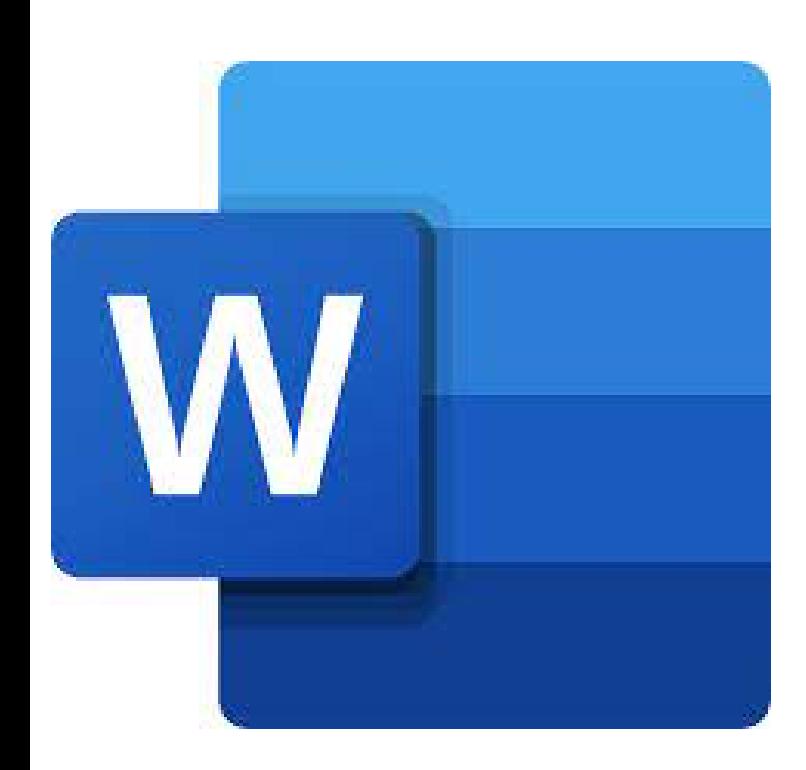

- $\rightarrow$  Accueil tous publics (accessibilité au public porteur de handicaps)
- $\rightarrow$  Tous niveaux
- → Prérequis: Voir fiche descriptive ci-jointe
- $\rightarrow$  En distanciel
- $\rightarrow$  En collectif (individuel sur demande)
- → Délai d'accès de 02 à 31 jours
- $\rightarrow$  Nombre d'heures : 35<u>h</u>

Tarif: 1750 euros par participant Tous financeurs: CPF,OPCO, FAF, Pôle Emploi Intra-entreprise: nous consulter

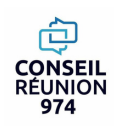

**PROGRAMME DE LA FORMATION** Créer un document simple Mettre en forme un document long Créer, modifier un tableau Construire des documents professionnels

### **Module 1: IDENTIFIERL'INTERFACE ET SA TERMINOLOGIE**

- **Se repérer dans l'écran : ruban, barre d'accès rapide, barre d'état.**
- **Créer un document avec méthode : saisir, enregistrer, présenter.**
- **Prévisualiser et imprimer**

#### **Module 2: ACQUERIRLES FONDAMENTAUX**

- **Choisir les polices et leurs attributs : gras, souligné, italique, couleur.**
- **Aérer le document : interlignes, espacements, retraits.**
- **Encadrer un titre, l'ombrer.**
- **Créer des listes à puces ou numérotées.**
- **Gagner du temps : appliquer, modifier des styles, copier la mise en forme.**

#### **Module 3:REALISERET MODIFIER UN DOCUMENT**

- **Modifier ponctuellement un document.**
- **Afficher/Masquer les marques de mise en forme.**
- **Supprimer, déplacer, recopier du texte.**
- **Corriger un texte : vérifier l'orthographe, chercher des synonymes.**
- **Convertir un document en pdf.**

### **Module 4: ILLUSTRERLE DOCUMENT**

- **Définir l'habillage du texte autour des images**
- **Dessiner un tableau, fusionner et fractionner des cellules.**
- **Insérer un graphique ou un tableau Excel.**
- **Maîtriser le positionnement des différents objets**

#### **Module 5: CONSTRUIRE DES DOCUMENTSPROFESSIONNELS (CV,RAPPORT,COURRIER…)**

- **Définir et numéroter les titres.**
- **Changer la présentation du document : appliquer un nouveau jeu de styles, modifier les couleurs, polices et effets de thème.**
- **Ajouter une page de garde.**
- **Insérer un sommaire, une table des matières.**
- **Définir les sauts de page.**
- **Numéroter les pages.**

#### **Module 6: INSERER DIFFERENT STYLE DE TABLEAU**

- **Créer et positionner un tableau.**
- **Ajouter, supprimer des lignes ou des colonnes.**
- **Appliquer un style de tableau.**
- **Modifier les bordures, les trames**

### **EVALUATION -CERTIFICATION ENIBUREAUTIQUE**

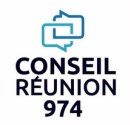

## **"FORMATION BUREAUTIQUE" - En présentiel** RÉUNION **WORD RENFORCEMENT 22h**974

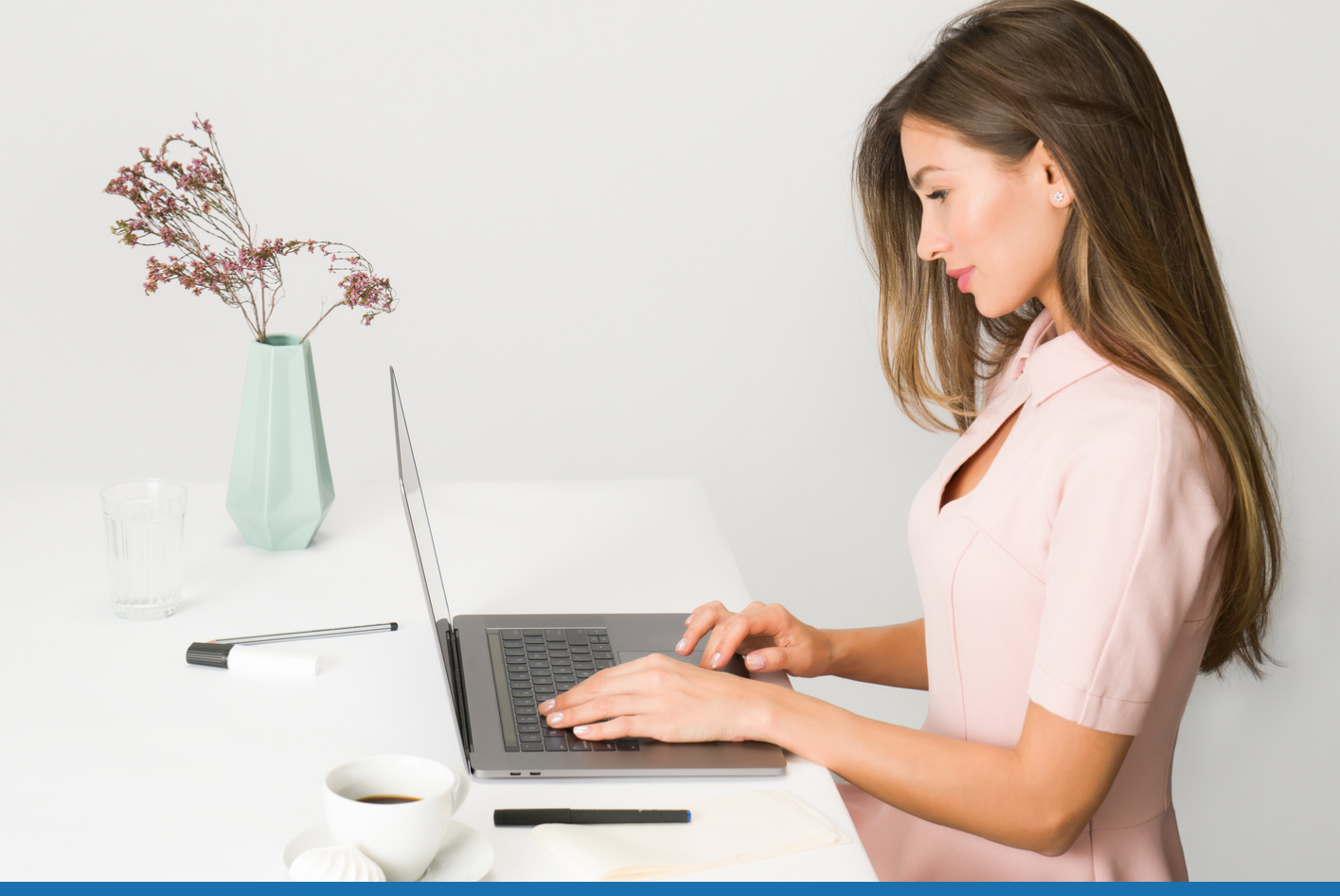

# **FORMATION +CERTIFICATION ENI BUREAUTIQUE**

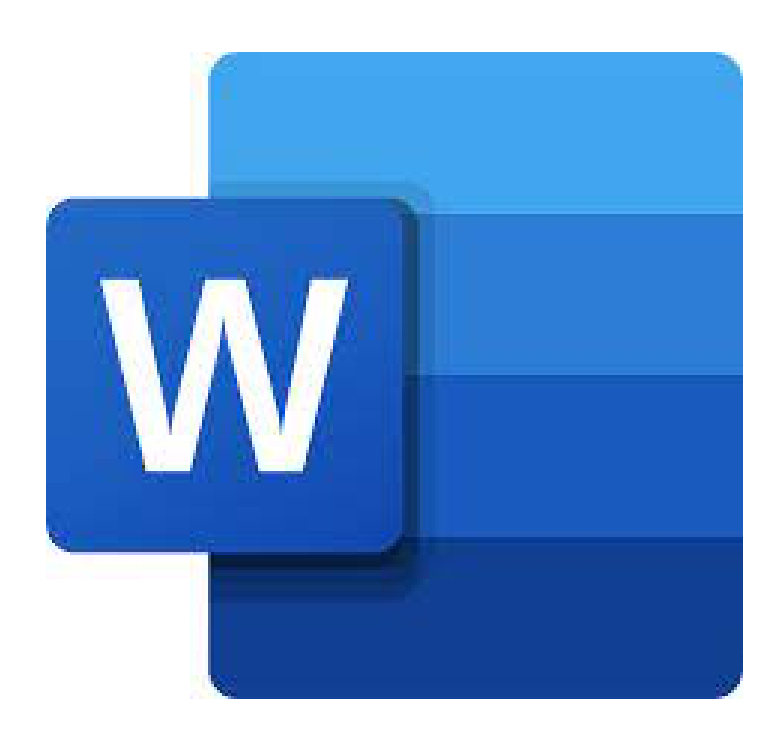

- $\rightarrow$  Accueil tous publics (accessibilité au public porteur de handicaps)
- $\rightarrow$  Tous niveaux
- → Prérequis: Voir fiche descriptive ci-jointe
- $\rightarrow$  En présentiel
- $\rightarrow$  En collectif (individuel sur demande)
- → Délai d'accès de 02 à 31 jours
- → Nombre d'heures : 22<u>h</u>

Tarif: 1540 euros par participant Tous financeurs: CPF,OPCO, FAF, Pôle Emploi Intra-entreprise: nous consulter

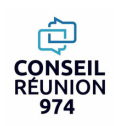

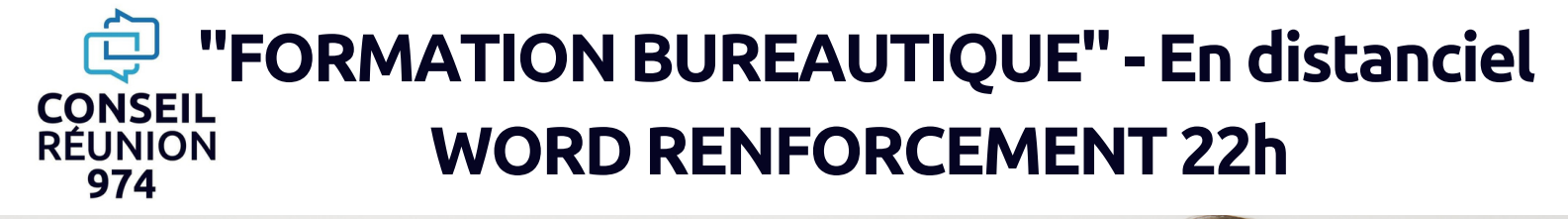

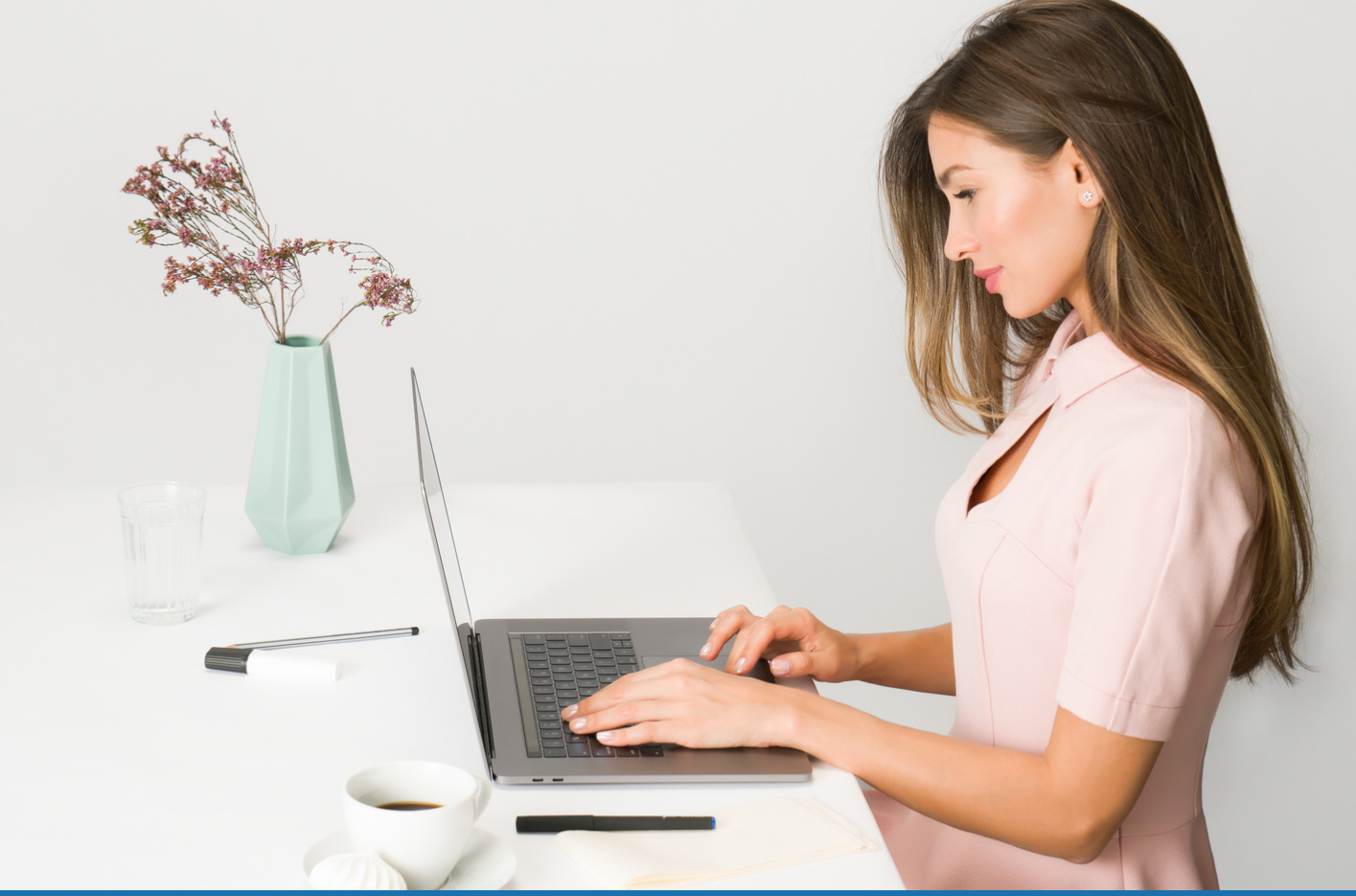

# **FORMATION +CERTIFICATION ENI BUREAUTIQUE**

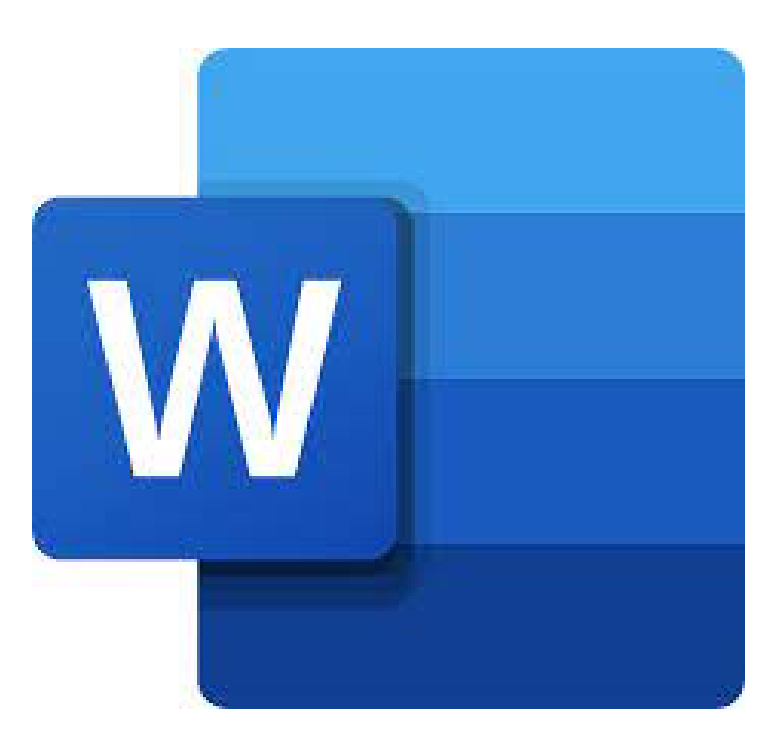

- $\rightarrow$  Accueil tous publics (accessibilité au public porteur de handicaps)
- $\rightarrow$  Tous niveaux
- → Prérequis: Voir fiche descriptive ci-jointe
- $\rightarrow$  En distanciel
- $\rightarrow$  En collectif (individuel sur demande)
- → Délai d'accès de 02 à 31 jours
- → Nombre d'heures : 22<u>h</u>

Tarif: 1100 euros par participant Tous financeurs: CPF,OPCO, FAF, Pôle Emploi Intra-entreprise: nous consulter

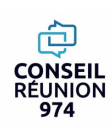

Maîtriser la mise en œuvre d'un publipostage Créer, mettre en forme des documents longs et complexes Optimiser desdocuments complexes

## **PROGRAMME DE LA FORMATION**

### **Module 1: RENFORCERSA MAITRISE DE L'INTERFACE WORD**

- **Personnaliser l'interface du logiciel crée/masquer des onglets**
- **Gestion de la barre d'outils accès rapide**
- **Les raccourcis clavier**
- **Utiliser parfaitement le volet de navigation et le modePlan.**

### **Module 2: INSÉRER DES TABLEAUX, DES IMAGES ET DES OBJETS GRAPHIQUES**

- **Insérer une image, un texte décoratif WordArt.**
- **Illustrer un processus, un cycle avec un diagramme SmartArt.**
- **Créer et positionner un tableau.**
- **Ajouter, supprimer des lignes ou des colonnes.**

## **Module 3: ÉLABORER UN DOCUMENT AVEC DES FONCTIONSCOMPLEXES**

**Maîtriser et utiliser la mise en forme d'un document avec les fonctions classiques et plus complexes du traitement de texte Word afin d'organiser son travail et gagner un temps précieux.**

### **Module 4: STRUCTURER UN DOCUMENT AVEC UN PLAN ET SOMMAIRE**

- **Créer des styles pour les listes à puces, numérotées ou hiérarchisées.**
- **Utiliser les styles hiérarchiques pour numéroter automatiquement les titres et insérer le sommaire.**
- **Définir les en-têtes et pieds de page.**

## **EVALUATION -CERTIFICATION ENIBUREAUTIQUE**

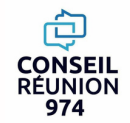

## **EU "FORMATION BUREAUTIQUE" - En présentiel RÉUNION WORD RENFORCEMENT 35h**974

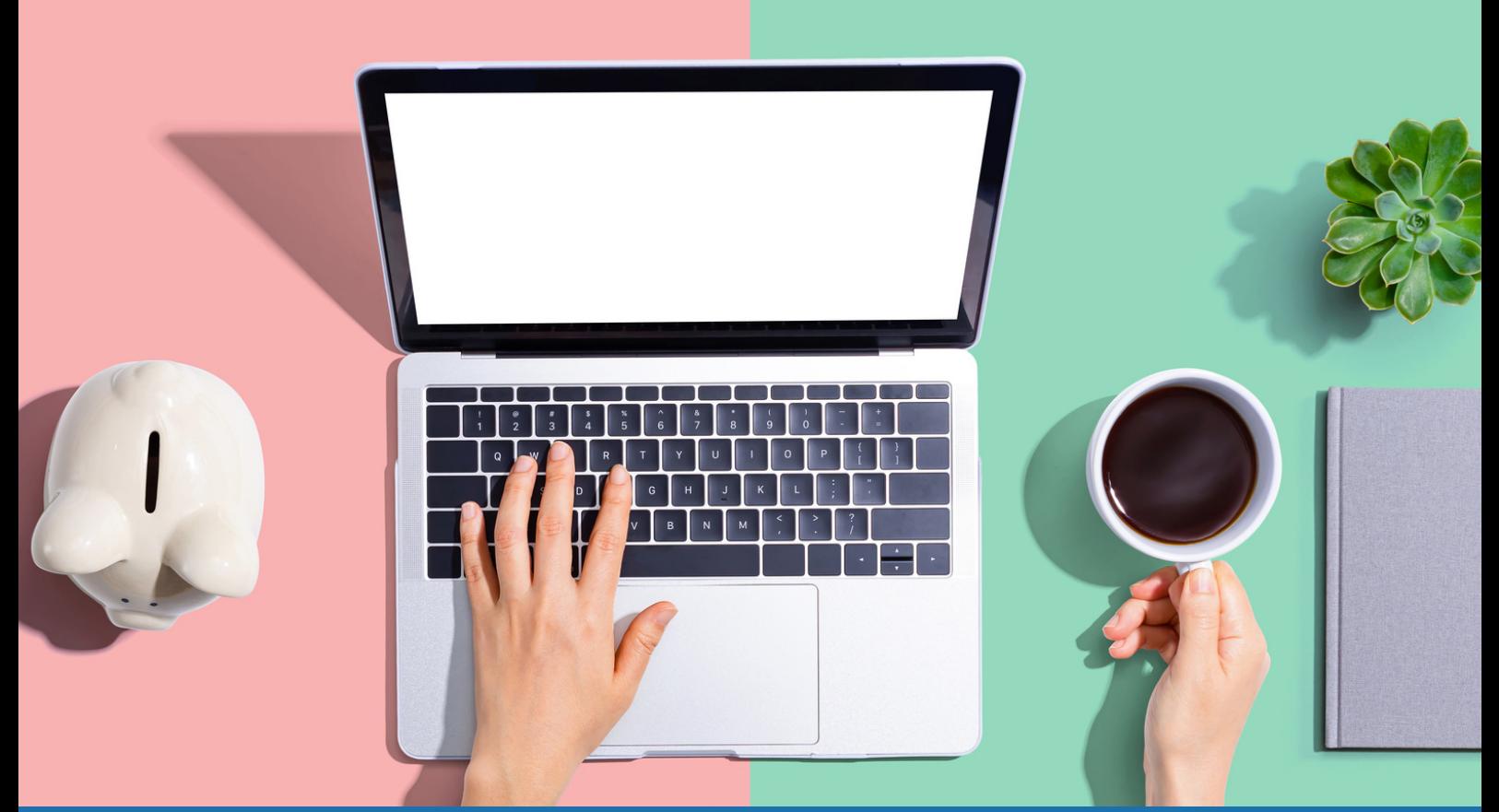

# **FORMATION +CERTIFICATION ENI BUREAUTIQUE**

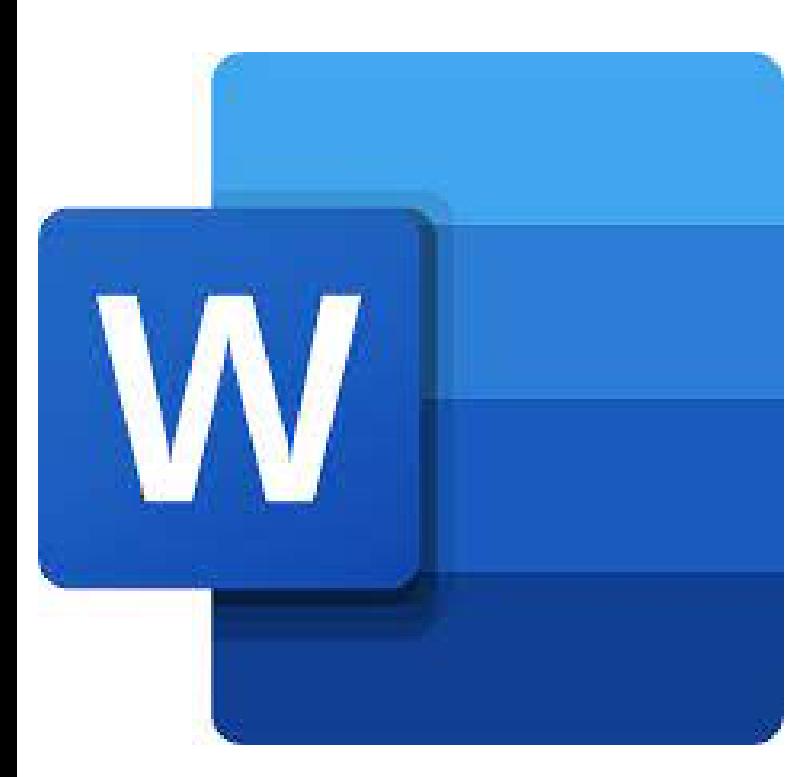

- $\rightarrow$  Accueil tous publics (accessibilité au public porteur de handicaps)
- $\rightarrow$  Tous niveaux
- → Prérequis: Voir fiche descriptive ci-jointe
- $\rightarrow$  En présentiel
- $\rightarrow$  En collectif (individuel sur demande)
- → Délai d'accès de 02 à 31 jours
- $\rightarrow$  Nombre d'heures : 35<u>h</u>

Tarif: 2450 euros par participant Tous financeurs: CPF,OPCO, FAF, Pôle Emploi Intra-entreprise: nous consulter

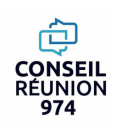

#### **"FORMATION BUREAUTIQUE" - En distanciel CONS RÉUNION WORD RENFORCEMENT 35h**974

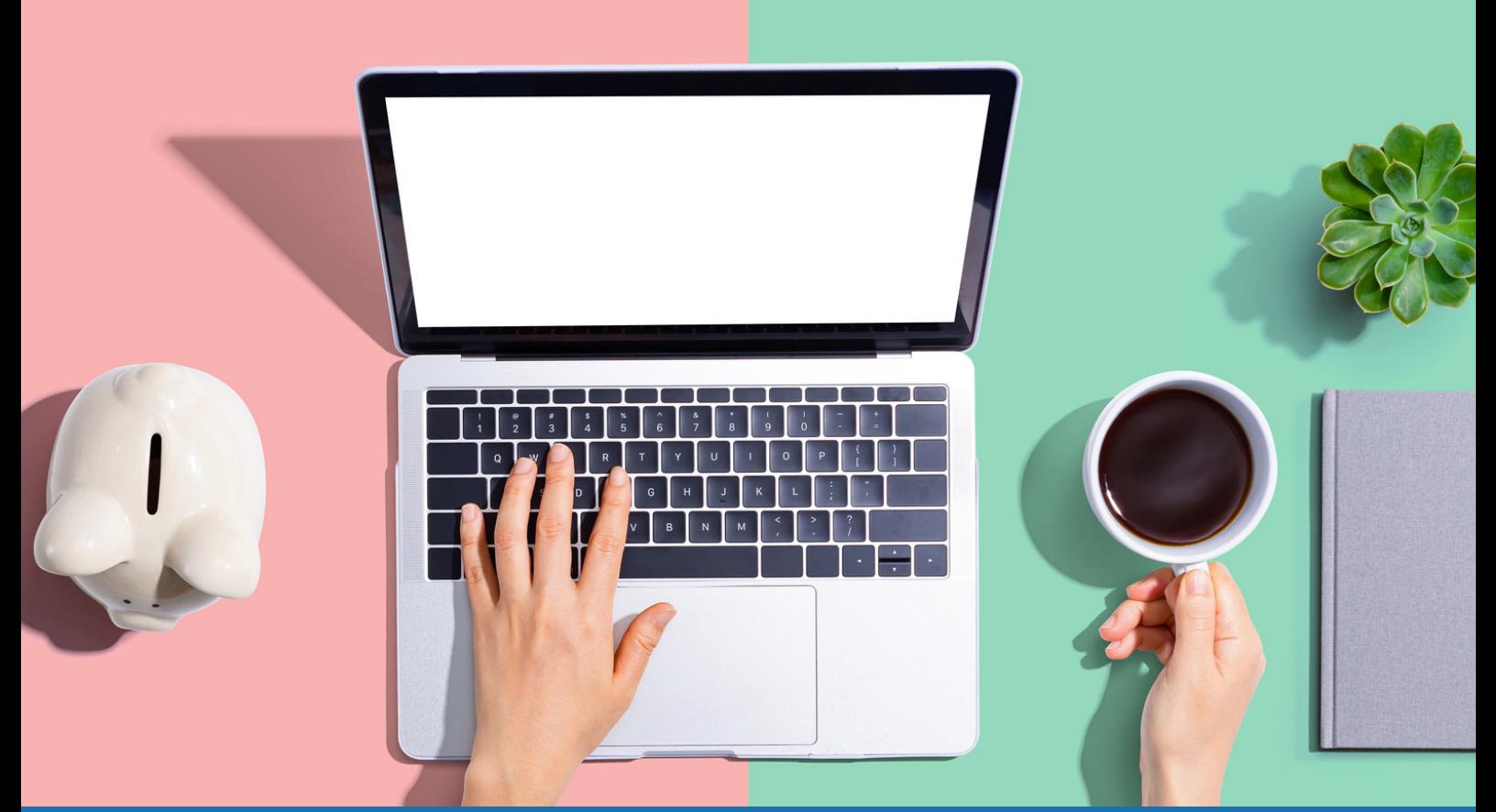

# **FORMATION +CERTIFICATION ENI BUREAUTIQUE**

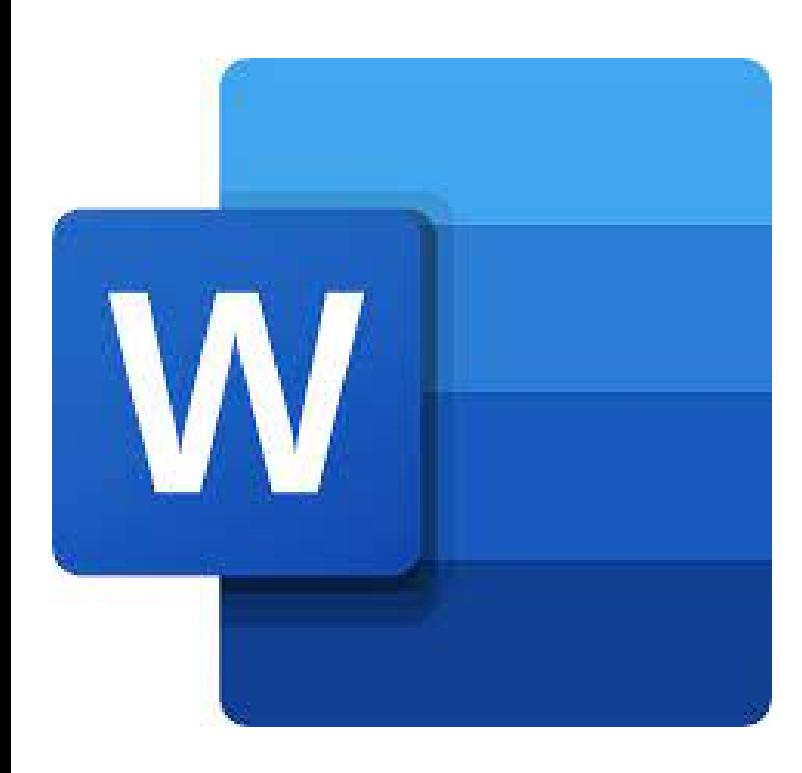

- $\rightarrow$  Accueil tous publics (accessibilité au public porteur de handicaps)
- $\rightarrow$  Tous niveaux
- → Prérequis: Voir fiche descriptive ci-jointe
- $\rightarrow$  En distanciel
- $\rightarrow$  En collectif (individuel sur demande)
- → Délai d'accès de 02 à 31 jours
- $\rightarrow$  Nombre d'heures : 35<u>h</u>

Tarif: 1750 euros par participant Tous financeurs: CPF,OPCO, FAF, Pôle Emploi Intra-entreprise: nous consulter

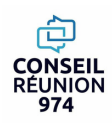

**PROGRAMME DE LA FORMATION** Maîtriser la mise en œuvre d'un publipostage Créer, mettre en forme des documents longs et complexes Optimiser des documents complexes Créer des formulaires

#### **Module 1: RENFORCERSA MAITRISE DE L'INTERFACE WORD**

- **Personnaliser l'interface du logiciel crée/masquer des onglets**
- **Gestion de la barre d'outils accès rapide**
- **Les raccourcis clavier**
- **Utiliser parfaitement le volet de navigation et le modePlan.**

#### **Module 2: INSÉRER DES TABLEAUX, DES IMAGES ET DES OBJETS GRAPHIQUES**

- **Insérer une image, un texte décoratif WordArt.**
- **Illustrer un processus, un cycle avec un diagramme SmartArt.**
- **Créer et positionner un tableau.**
- **Ajouter, supprimer des lignes ou des colonnes.**

### **Module 3: ÉLABORER UN DOCUMENT AVEC DES FONCTIONSCOMPLEXES**

**Maîtriser et utiliser la mise en forme d'un document avec les fonctions classiques et plus complexes du traitement de texte Word afin d'organiser son travail et gagner un temps précieux.**

#### **Module 4: STRUCTURER UN DOCUMENT AVEC UN PLAN ET SOMMAIRE**

- **Créer des styles pour les listes à puces, numérotées ou hiérarchisées.**
- **Utiliser les styles hiérarchiques pour numéroter automatiquement les titres et insérer le sommaire.**
- **Définir les en-têtes et pieds de page.**

#### **Module 5: CRÉER DES FORMULAIRES**

- **Définir le texte générique et les zones à remplir.**
- **Utiliser des contrôles : listes déroulantes, cases à cocher, calendrier.**
- **Verrouiller le formulaire avant distribution.**

### **Module 6:CRÉER DU PUBLIPOSTAGE ET DU E-MAILING**

- **Créer la lettre, le document ou le message type.**
- **Préparer les données pour la fusion.**
- **Insérer des champs de fusion.**
- **Éditer le mailing ou l'e-mailing.**

### **Module 7:COLLABORERSUR UN MÊME DOCUMENT**

- **Suivre des modifications multi-utilisateurs.**
- **Accepter/Refuser des modifications.**
- **Insérer et réviser des commentaires.**

#### **EVALUATION -CERTIFICATION ENIBUREAUTIQUE**

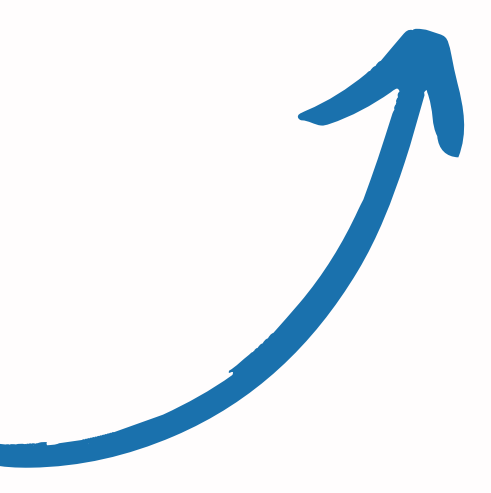

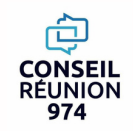